## الانفيرتر وتنظيم سرعة المحركات التحريضية ثلاثية الطور

**---------------------------------------------**

### **المحركات التحرٌضٌة وطرق التحكم بسرعتها:**

في ظل انتشار وتطور الصناعات اليوم تطلب الامر ايجاد طرق للتحكم بسرعة المحركات التحريضية لأنها ببساطة هى الاكثر انتشارا كونها ذات اداء عالى ونسبة تأثر سرعتها في حالة الحمل وحالة الحمل لا تتجاوز 5% .

ومن العالقة p/2f120=n نالحظ انه ٌمكن التحكم بسرعة المحرك من خالل تغٌٌر عدد االقطاب **p2** او من خالل تغيير في التردد F، ويمكن ايضا تنظيم السرعة باستخدام محركات ثنائية الملفات.

وسنشرح كل من الحالات الثلاثة بالتفصيل انشاء الله.

<u>1- التنظيم بتغيير عدد الاقطاب .</u>

من العلاقة السابقة n=120f/2p وعند تردد HZ 50 ليمكن تنظيم الجول التالي

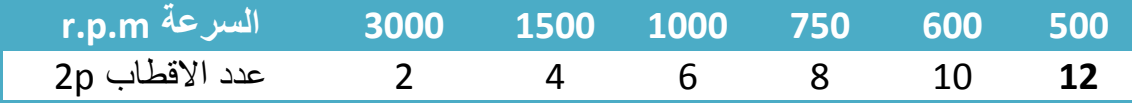

من الجدول السابق نلاحظ ان كلما زاد عدد الاقطاب كلما انخفضت سرعة المحرك وكلما نقص عدد الاقطاب زادت سرعة المحرك (علاقة عكسية).

ويكون لهاذا النوع من المحركات ست نهايات كما هو مبين في (الشكل 1 ) كما يكون المحرك ذو استطاعة وعزم ثابتين او متغيرين .

ويتم تامين الحماية للمحرك باستخدام (overload relay) ولكن من عيوب هذا النوع من المحركات ان المردود وعامل الاستطاعة منخفضة بشكل عام. ولا ينصح بربط مجموعة من هذه المحركات لتعمل معا على التفرع ولو كانت متماثلة بسبب عدم امكانية مرور تيارات متساوية فيها والتي قد تؤدي الى فصل في (overload relay).

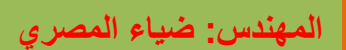

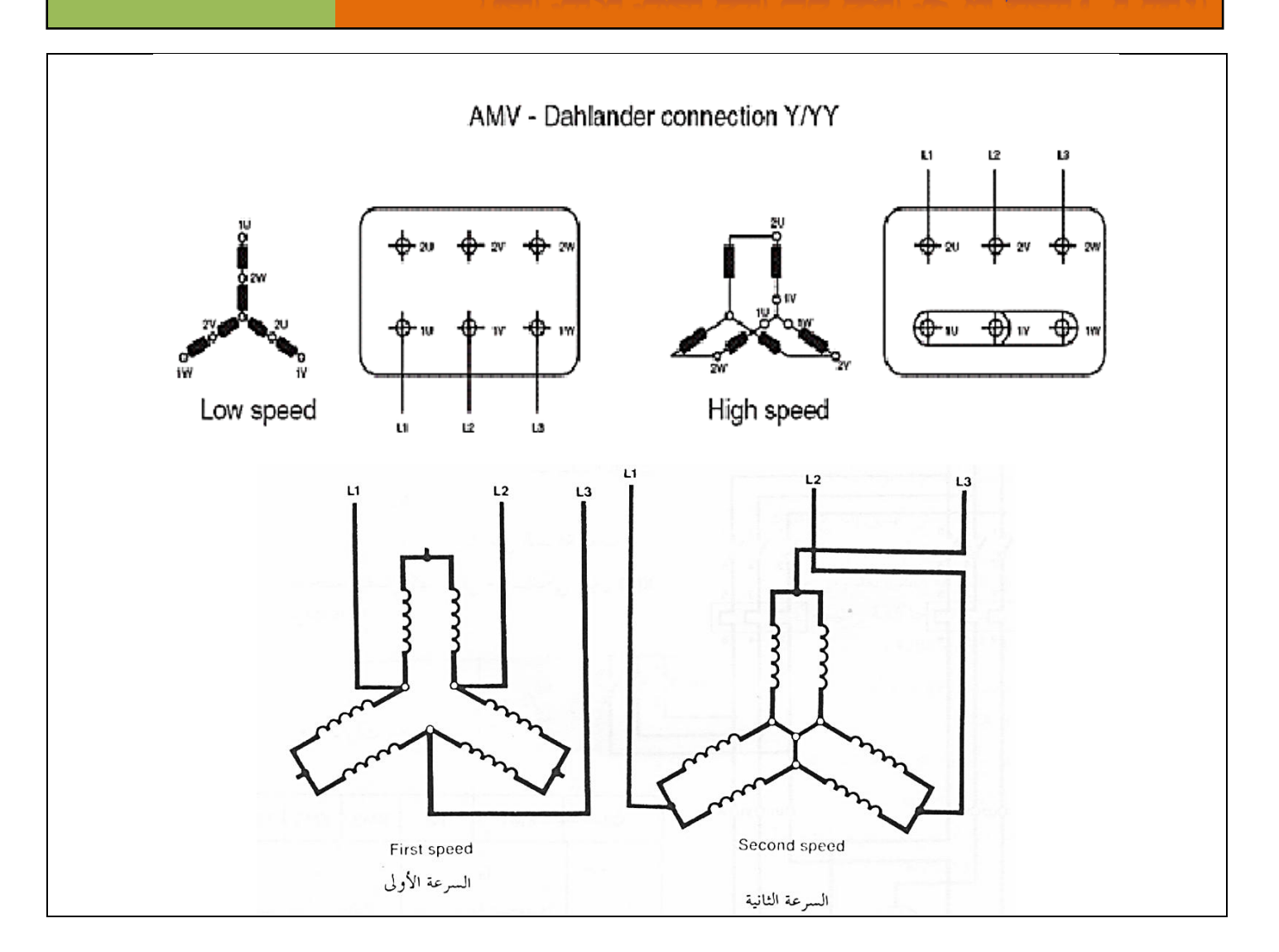

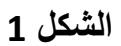

**--------------------**

وٌسمى مثل هذا النوع من المحركات **بـ )motor dahlander)**

ويرمز له في المخططات الكهربائية كما في الشكل2.

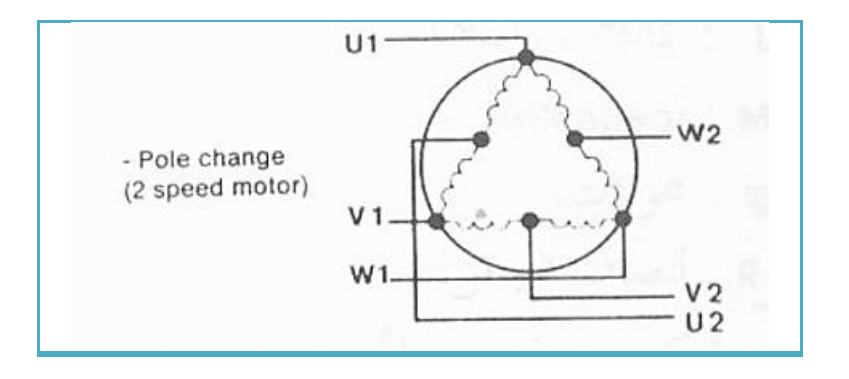

**)dahlander motor(** 2الشكل

وهنا احدى الدارات التي يمكن استخدامها في التحكم بهذا النوع من المحركات.

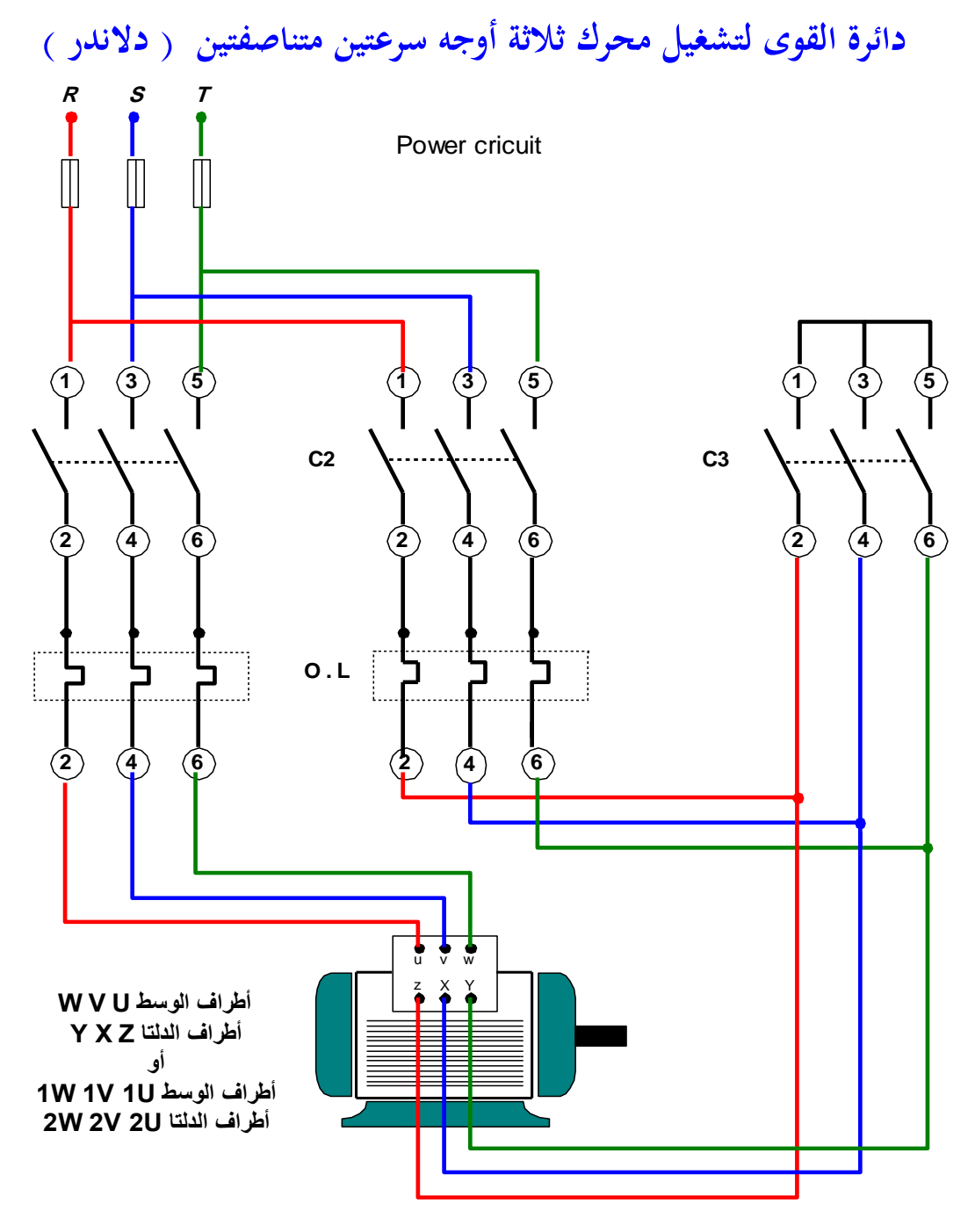

**الشكل 2 )دارة االستطاعة(**

Control circuit

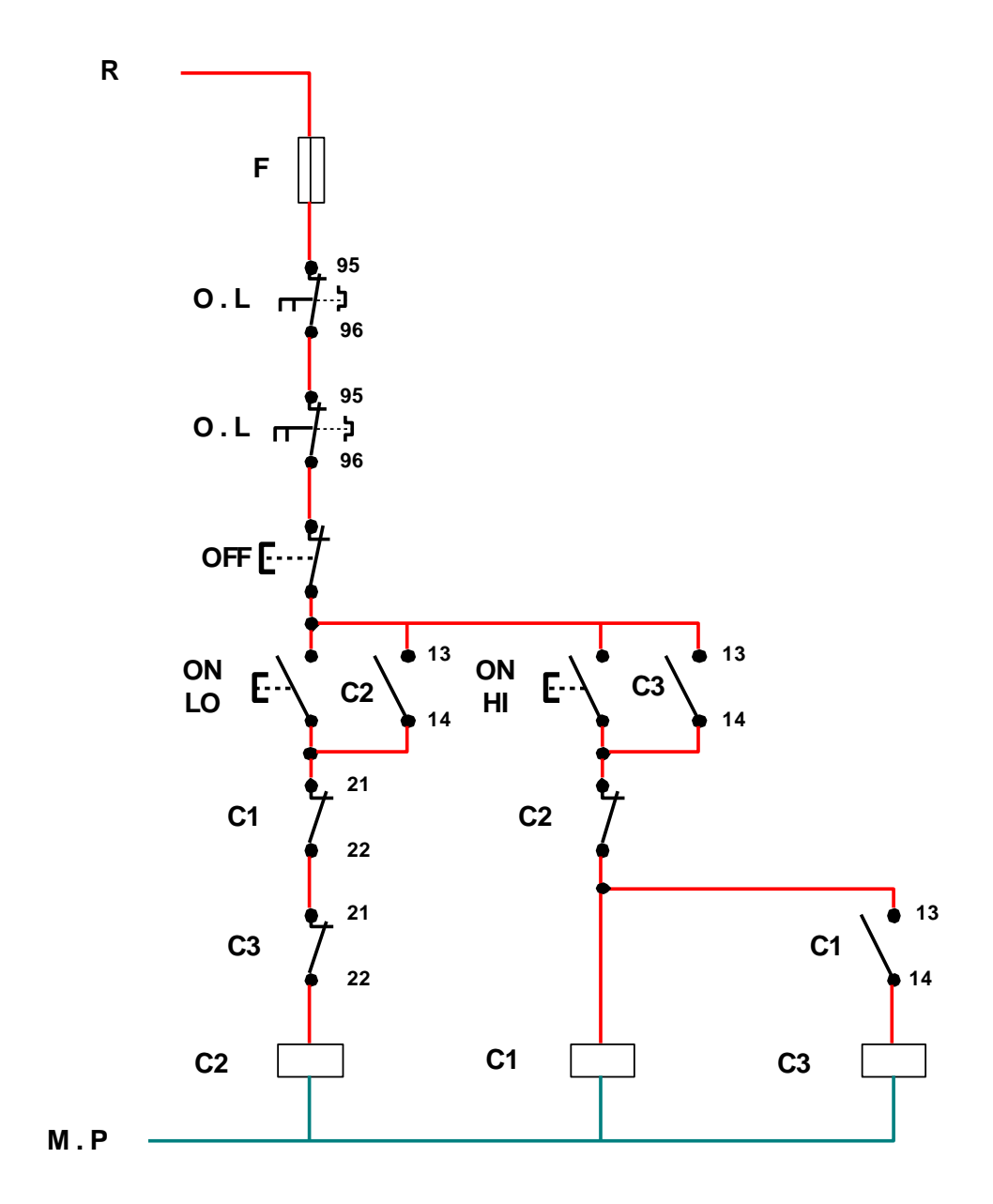

**الشكل 3 )دارة التحكم(**

**--------------------**

الكونتاكتور **2C** ٌوصل المحرك على السرعة المنخفضة

و الكونتاكتور **3C1,C** ٌوصل المحرك على السرعة المرتفعة

2- تنظيم السرعة باستخدام محركات ثنائية الملفات\_

يوجد في الجزء الثابت لهذا النوع من المحركات مجموعتين من الملفات كل منهما مستقلة عن الاخرى استقلالا تاما. وال ٌوجد اي ربط كهربابً بٌنهما .**و ٌمكن القول فً صحٌح العبارة انه عبارة عن محركٌن فً هٌكل واحد كل محرك لهو سرعة مختلفة عن االخر .**

تستخدم ملفات المجموعة الاولى للإقلاع على السرعة البطيئة وتستخدم ملفات المجموعة الثانية للإقلاع على السرعة العالية و ولا يوجد اي علاقة نسبية بين السر عتين . تستخدم هذه المحركات في المصـاعد الكهربائية حيث تقلع على السرعة العالية ثم تتحول الى السرعة البطيئة اثناء التوقف في احد الادوار .

ويرمز لهذا النوع من المحركات في المخططات الكهربائية كما في الشكل 5.

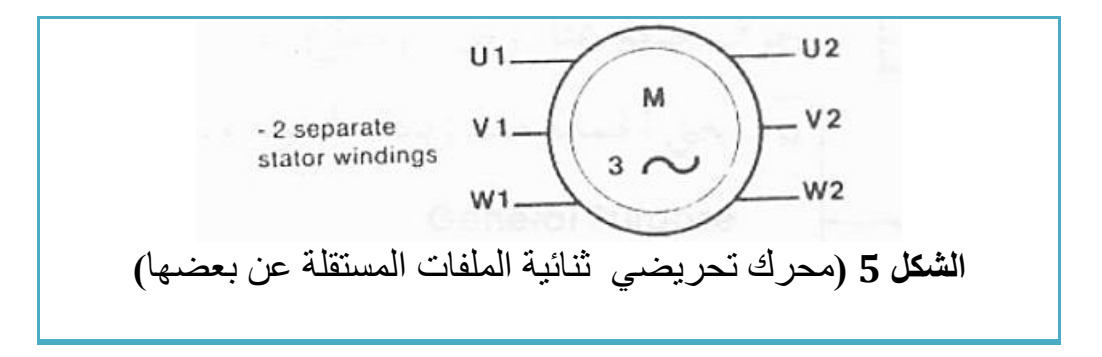

وهناك عدت حاالت االقالع هذه المحركات نذكر منها .

- .0 اقالع مباشر لكل من ملفات السرعة االولى والسرعة الثانٌة.
- 2. اقلاع مباشر لملفات السرعة الاولى (البطيئة) واقلاع نجمى مثلثي لملفات السرعة الثانية (المرتفعة) و هذه الطر يقة الاكثر شيو عا.
- 3. اقلاع نجمي مثلثي لملفات السرعتين ولهذه الطريقة حالتان من حالات الاقلاع .التغير من السرعة المنخفضة الى السرعة المرتفعة او بالعكس عند التوقف.

1- اقلاع مباشر لكل من ملفات السرعة الاولى والسرعة الثانية.

**دائرة القوى لتشغٌل محرك ثالثة أوجه ثنائٌة الملفات المستقلة عن بعضها**

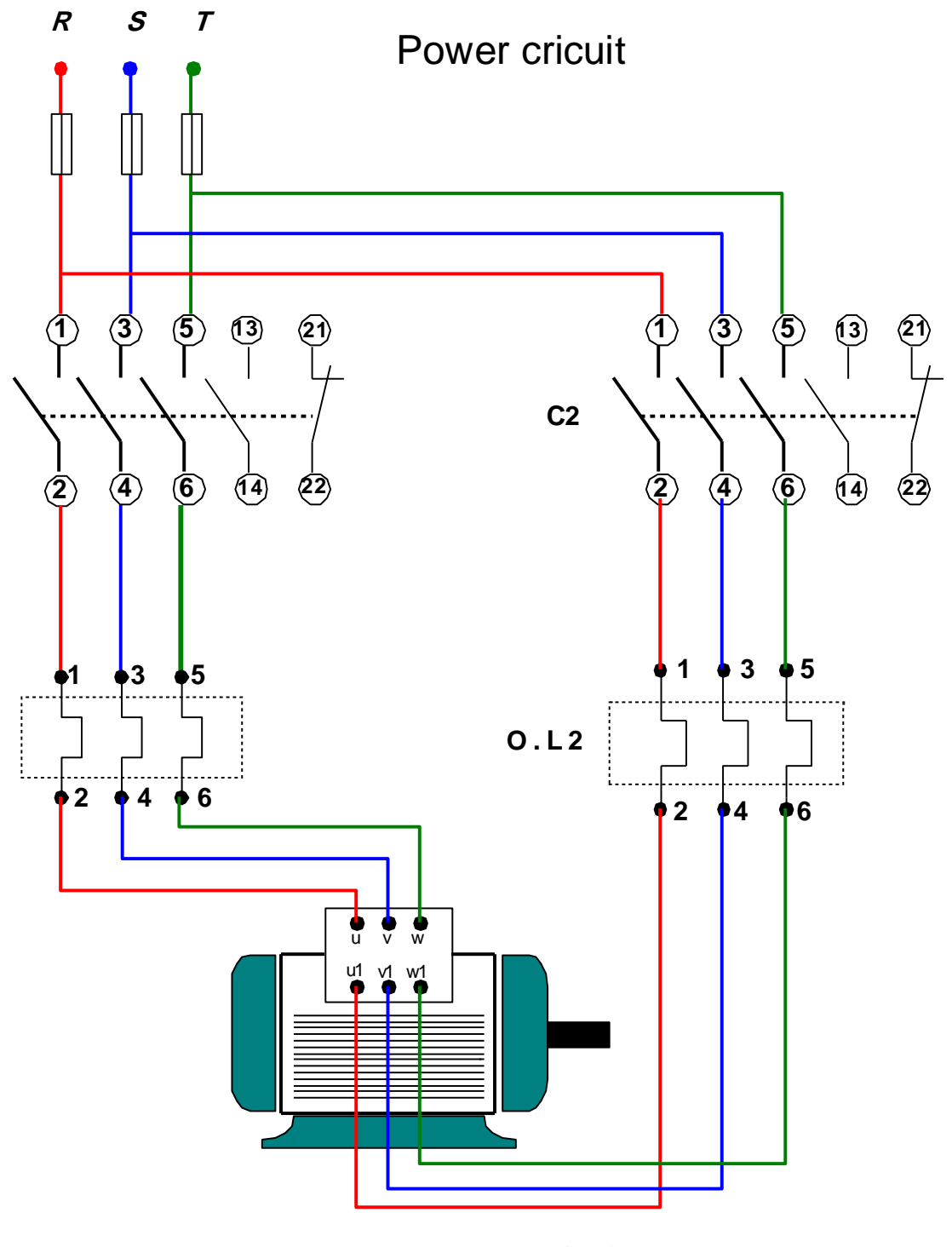

**الشكل 5** )دارة االستطاعة(

**دائرة التحكم لتشغيل محرك ثالثة أوجه ثنائية الملفات المستقلة عن بعضها**

# Control circuit

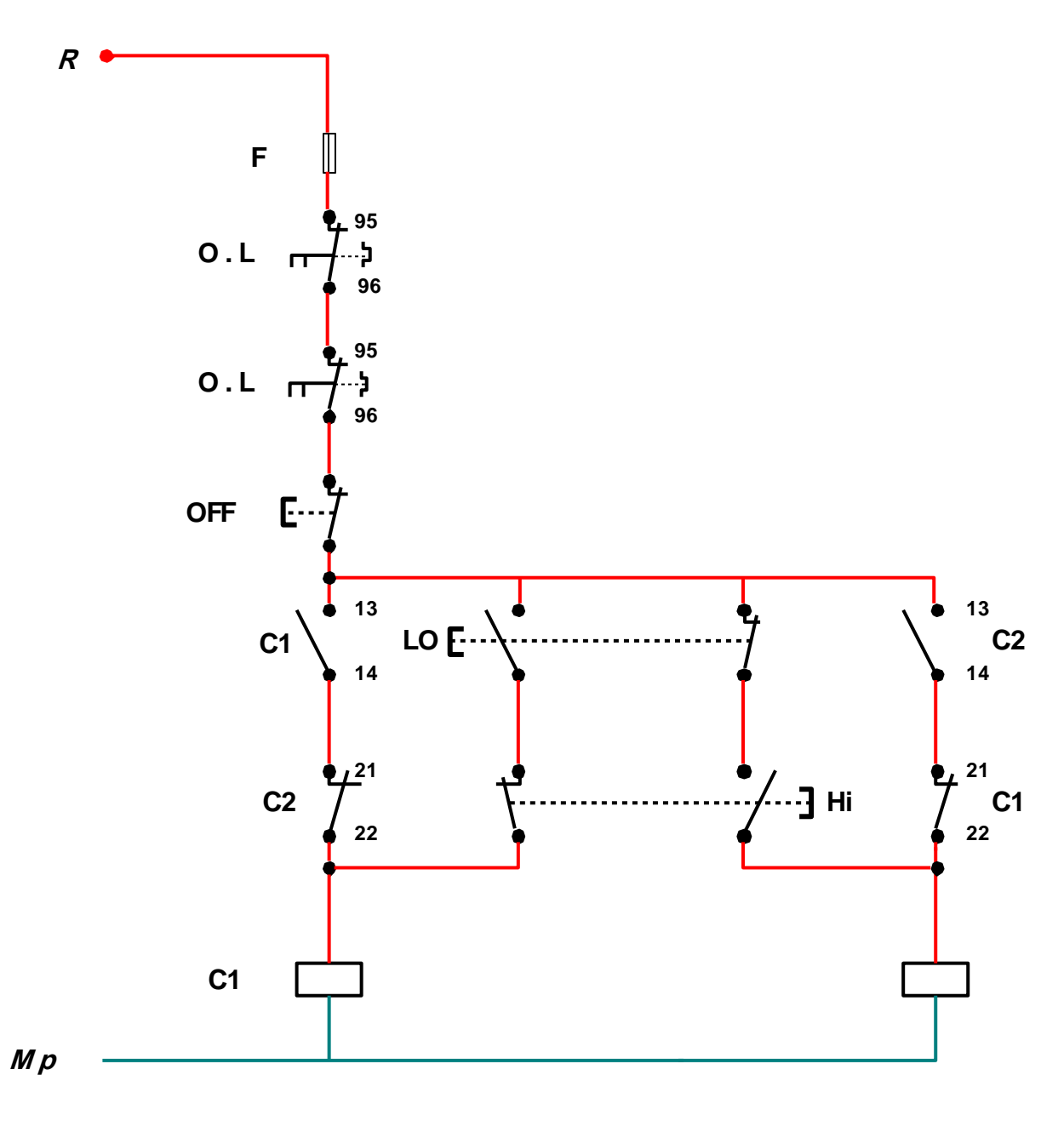

الشكل 7 (دارة التحكم)

2.اقْلاع مباشر لملقات السرحة الاولى (البطيئة) واقْلاع نجمي مثلثي الملقات السرحة الثَّاثِيةَ (المرتَفْعةُ) وهذه الطريقة الاكثُر شَيوعا

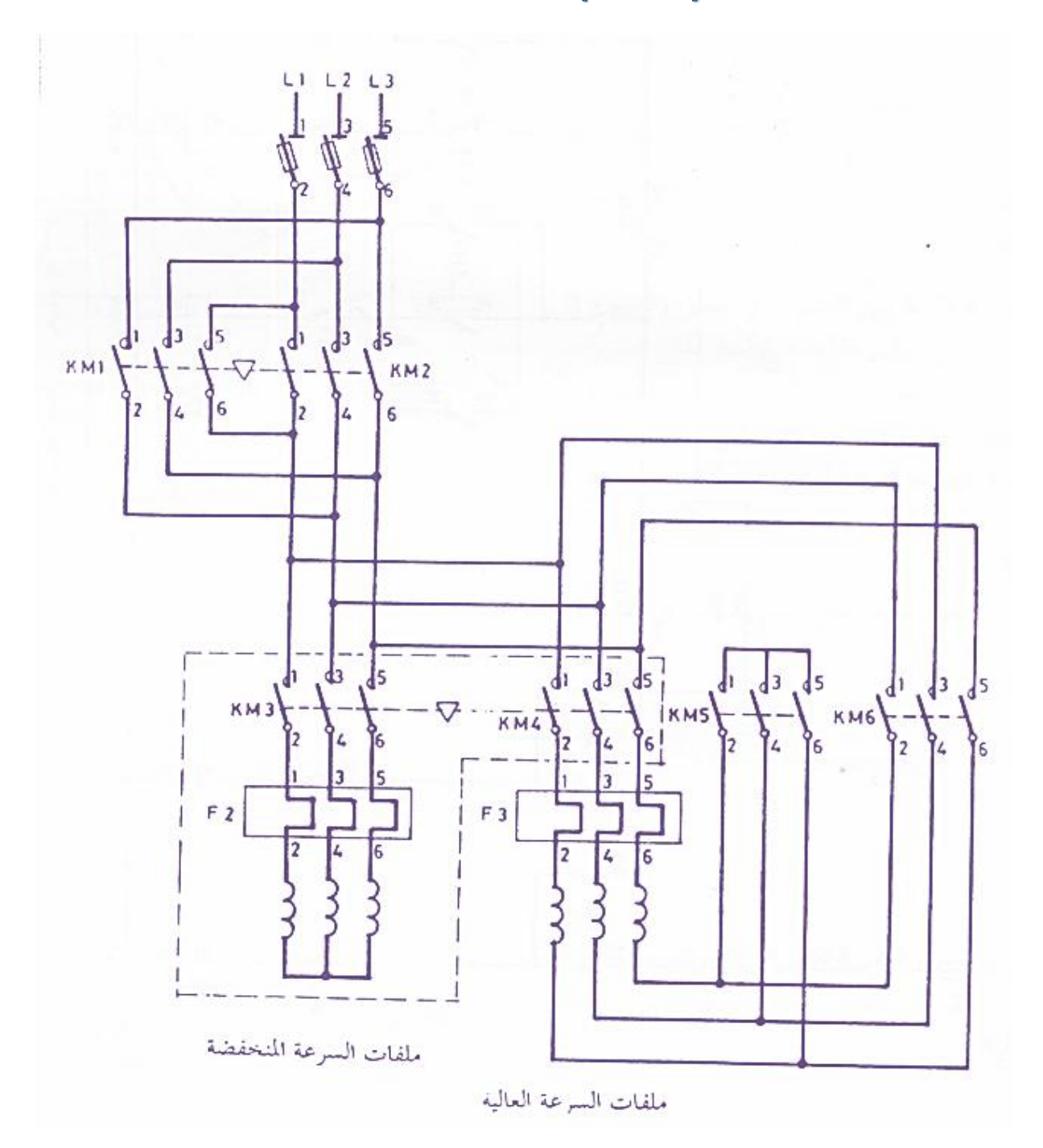

**الشكل 7 )دارة االستطاعة(**

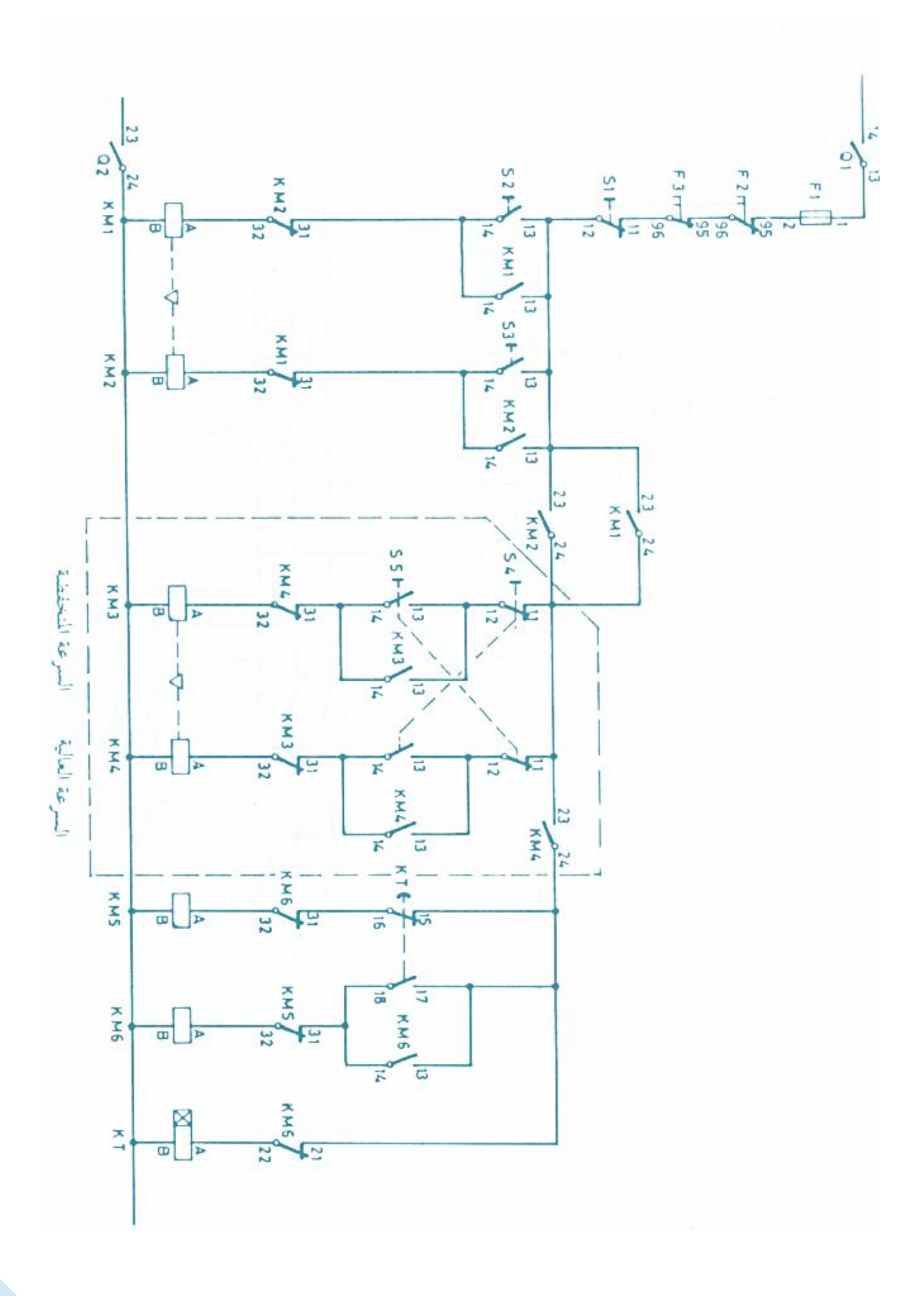

**الشكل 8 )دارة التحكم(**

## 3-اقلاع نجمي مثلثي لملفات المبرحتين ولهذه الطريقة حالتان من حالات الاقلاع ,التثير من المبرحة المنْكَفَصْلَةَ الى السركةَ المرتَقْعةُ او بِالْعَكسِ حَنْدِ التَّوِقَّفَ.

**هذه الدارة قلٌلة االستخدام ولذلك لم اتطرق لشرحها . ٌمكن االطالع علٌها من مراجع اخرى .**

## 3- تنظيم سرعة المحركات من خلال تغيير في قيم تردد المنبع (F).

تتطلب هذه الطريق استخدام جهاز مغير التردد والذي يسمى انفيرتر (INVERTER) .

**الانفيرتر:** هو جهاز متكامل ومخصص للتحكم بالمحركات التي تعمل على التيار المتناوب مهما كانت قدرت المحرك حيث يوجد اجهزة انفرتر تبدأ من نصف حصان الى 120 حصان وهذا الجهاز يسمى ب المبدلة الترددية وهو يغنى ايضا عن طرق بدأ الحركة المتعرف عليها وهى الاستار دلتا وعن طرق البدا بالمقاومات او المحولات الاولية لان عن طريق هذا الجهاز استطعنا التحكم في التردد والجهد.

### **مٌزات الجهاز**:

1- وجود برامج ضمن هذا الجهاز للتحكم بسرعة المحرك من دورة واحدة بالدقيقة الى اعلى من طاقة المحرك احيانا تصل الى 10 او 20 ضعف من سر عة المحرك الاسمية 2- وجود برامج ضمن الجهاز تقوم بحماية المحرك من الكثير من الاخطار اشهرها  **-1 انقطاع احد االطوار )ما ٌسمى بالفازات(**

- **-2 انقالب احد االطوار**
- **-3 الحمل الزائد )وهو ما ٌسمى باألوفر لود(**
	- **-4 انخفاض الجهد داخل المحرك**
- **-5 ارتفاع درجة حرارة المحرك عن الحد المسموح بٌه**
- وهذا عن طرٌق شاشة متحركة او ثابتة على الجهاز تقوم بإظهار الكثٌر من البارامترات اشهر ها
	- **-1 االمبٌر المسحوب من المحرك اثناء عمله**
	- **-2 االخطاء التً حدثت اثناء العمل والتً تسببت فً اٌقاف المحرك الفجائً**
		- **-3 اتجاه دوران المحرك**
		- والكثٌر من تتابع المحرك اثناء عمله
- وهذا الجهاز ايضا لديه ميزة جميلة اذا اخطاء المبرمج في البرمجة ممكن استعادته الى برنامج المصنع بعض استخدامات االنفرتر.
- 1- يستخدم في المطار ات حيث تقوم بالتحكم بمضخات الوقود اليا بحيث تضخ الى الخزانات بكمية تتناسب مع عدد الطائرات وحجمها وكل ذلك يكون معير عن طريق بارامترات الانفرتر.
- 2- يستخدم في الفنادق عند مضخات المياه التي يتواجب ان تبقى حت مراقة على مدار الساعة بحيث تطفئ او تعدل فتحة المضخات على حسب الكمية المستهلكة في الفندق.
- 3- تستخدم الانفرترات بشكل عام للحصول على خرج ثلاثي الاطوار من تغذية احادية الطور وذلك حسب التطبيقات الموجودة حيث اننا لا نستطيع الحصول على استطاعات بعض انواع الانفرترات المخصصة لهذه الوظيفة لا يمكن ان تتجاوز h-p-v وجهود كبيرة لان جهد الثلاثي لا يمكن ان يتجاوز جهد الدخل الأحادي.

لإبقاء العزم ثابتا يجب تثبيت السيالة المغناطيسية Qmax ، اما التوتر يجب ان يتناسب كليا مع التردد اي ان النسبة f/u ٌجب ان تبقى ثابتة وفق العالقة .

### u/f=4.44w1.kw.Q,max=const.Qmax

تسمح هذه الطريق بالحصول على مواصفات فنية ثابتة مع سرعات منخفضة .ولكن مثل هذه الطريق مكلفة ماديا لكونها تتطلب جهاز انفٌرتر )INVERTER ).

يوجد لدينا في الاسواق عدت شركات تقوم بإنتاج مولدات تردد متغير انفيرتر (INVERTER) ونذكر منها

LS .DELTA. FATEK . [MITSUBISHI INVERTER…](https://www.google.com/search?newwindow=1&q=MITSUBISHI+INVERTER&spell=1&sa=X&ei=7JFgVLKeIaiM7AbJooDQAg&ved=0CBoQvwUoAA&biw=1280&bih=566)……

ولكننا سوف نقتصر في شرح منتجات شركة LS لكونه ذو كفاءة عالية وايضا لديه انتشار واسع في سوق العمل <mark>مع ملاحظة *ان باقي الشر*كات لديها نفس الكفاءة</mark>.

ان اغلب الموديلات التي تطرحها الشركات متشابها من حيث ِ مبدأ العمل ولكن يوجد اختلاف في طريقة تسمية الْبارِ امترات المستخدمة في برِ مجة ال INVERTER كأحد المميزِ ات الّتي تتميز بها الشركات عن بعضها كما هو الحال بالنسبة للـ PLCs .

طرحة شركة LS وهو الاسم الصناعي لشركة LG عدت طرازات من inverters بتشكيلة واسعة من الاستطاعات وجميع التوترات المستخدمة في الشبكة الكهربائية مثل

)220 1phase,220 3phase,380 3phase(

ويمكن تقسمها كما في الشكل 10.

**المهندس: ضٌاء المصري**

# الانفيرتر وتنظيم سرعة المحركات التحريضية ثلاثية الطور

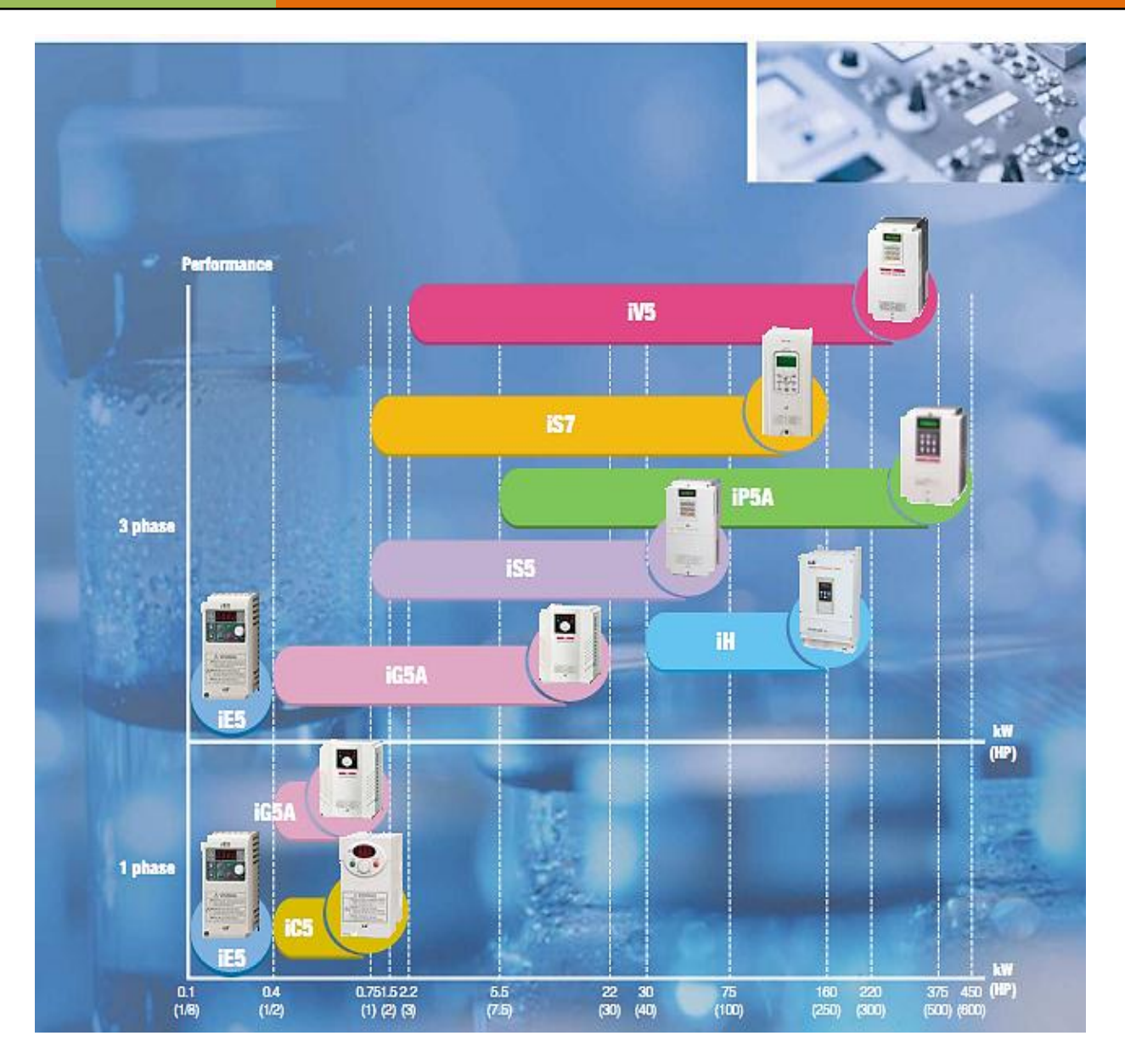

الشكل 10

من الشكل السابق نالحظ وجود ثمان طرازات من سلسلة **inverter LS** وه:ً

## **IE5,IC5,IG5A,IS5,IS7,IH,IP5A,IV5**

- **تم تقسٌمها بالنسبة الى:**
	- **-0 نوعٌة جهد الدخل.**

**-1 قدرتها على تحمل احمال ذات استطاعات عالٌة على مخارجها.**

### **النوع االول)5IE):**

 $2000$  $iE5$ 

**A WARNING** 

K OF ELOTHIC LS

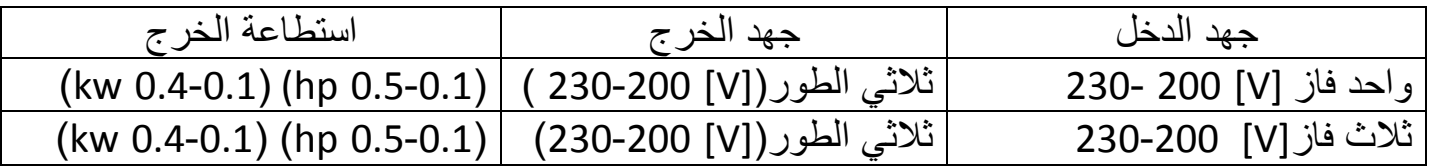

1 phase 0.1~0.4kW(0.1~0.5HP), 200~230V 3 phase 0.1~0.4kW(0.1~0.5HP), 200~230V

### **Model Number**

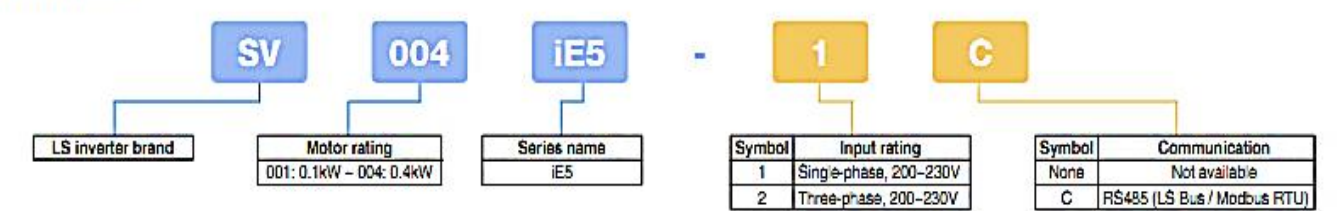

#### **General specification**

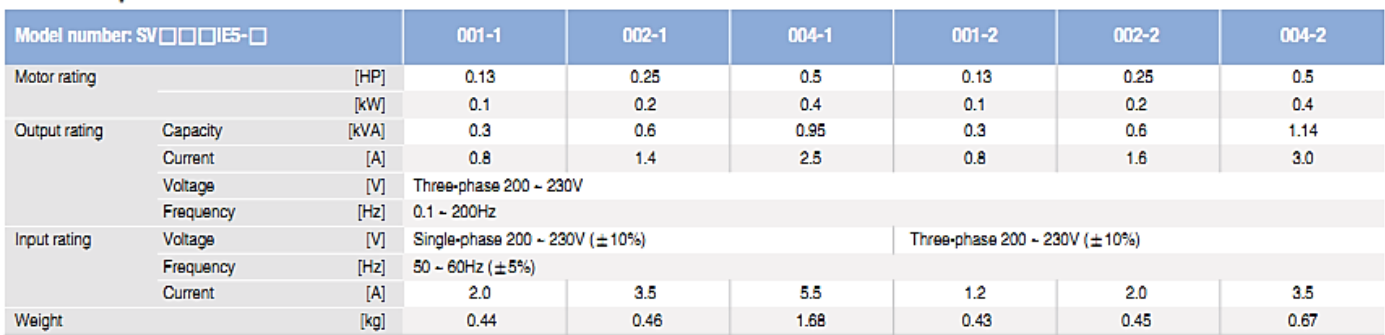

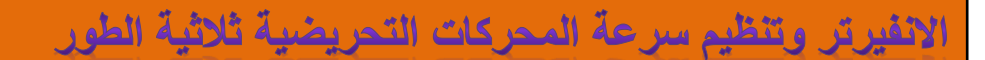

## **النوع الثانً )5IC(:**

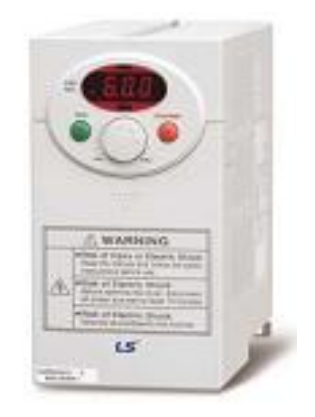

1 phase 0.4~2.2kW(0.5~3HP), 200~230V

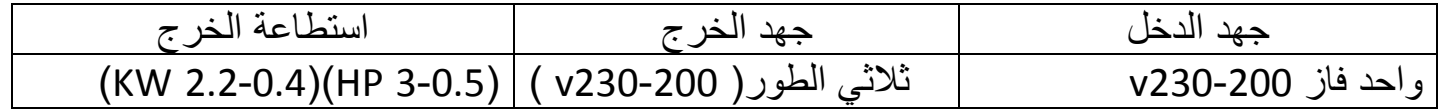

## **مالحظة:**

هذا النوع لا يحتوي على دخل ثلاثي الطور <mark>فقط احادي الطور وخرج ثلاثي الطور.</mark>

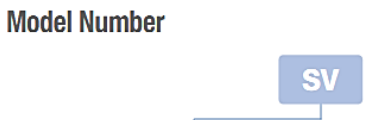

LS Inverter brand

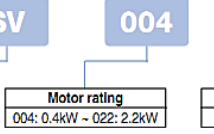

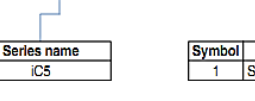

 $iC<sub>5</sub>$ 

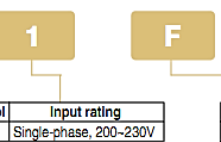

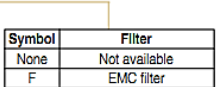

## **General specification**

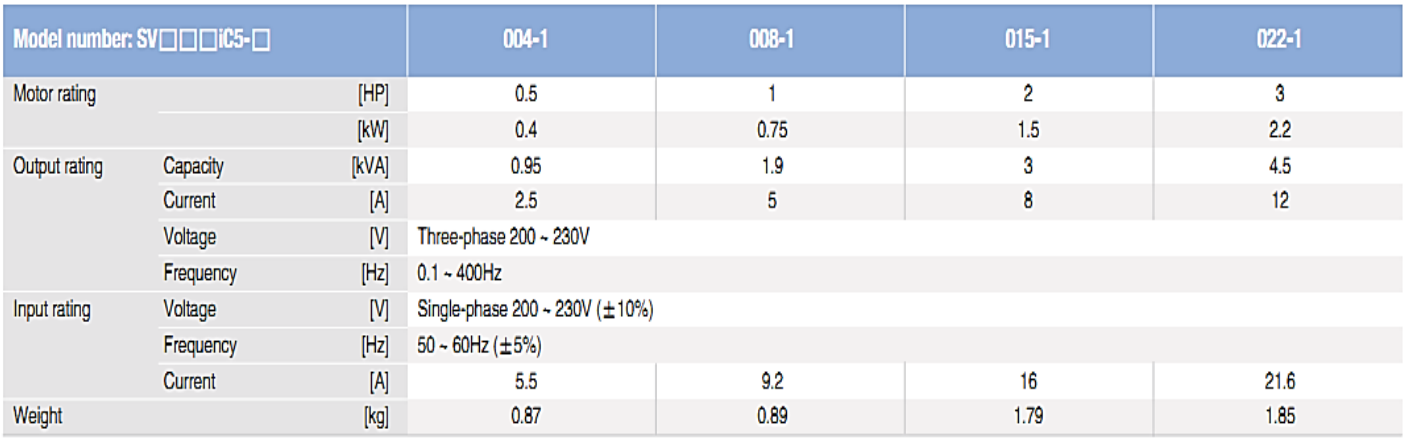

## **النوع الثالث )A5IG):**

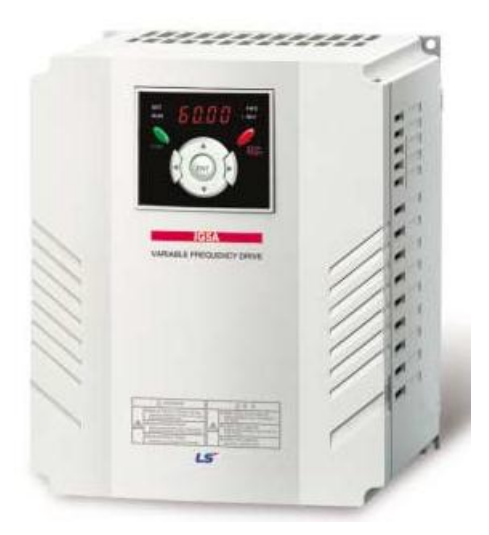

1 phase 0.4~1.5kW(0.5~2HP), 200~230V<br>3 phase 0.4~22kW(0.5~30HP), 200~230V 3 phase 0.4~22kW(0.5~30HP), 380~480V

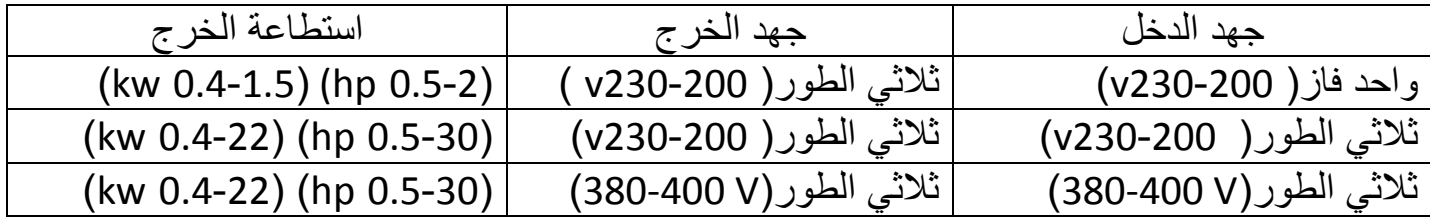

#### **Model Number**

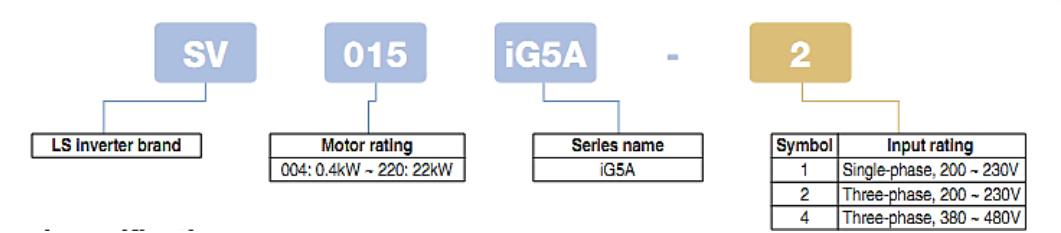

### **General specification**

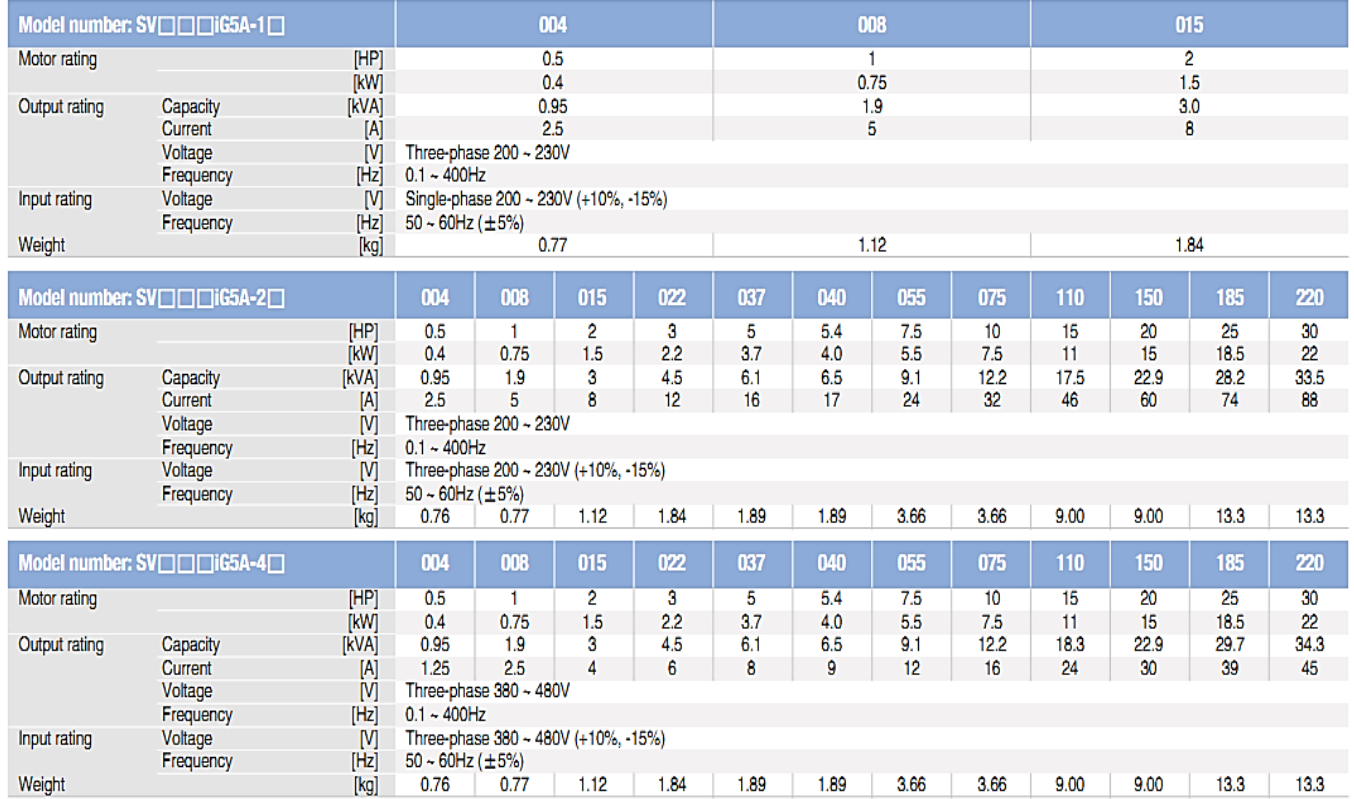

## **النوع الرابع )5iS):**

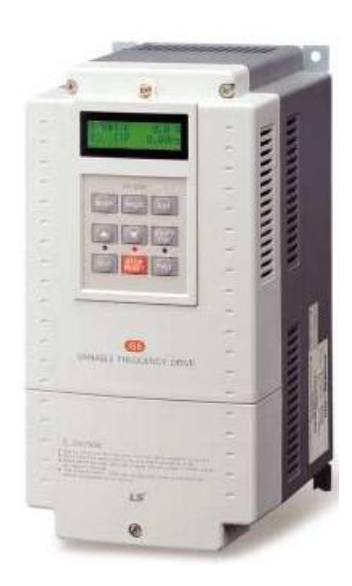

3 phase 0.75~55kW(1~75HP), 200~230V 3 phase 0.75~75kW(1~100HP), 380~480V

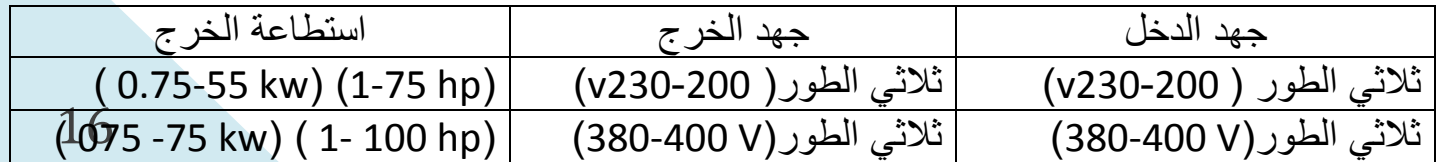

### **Model Number**

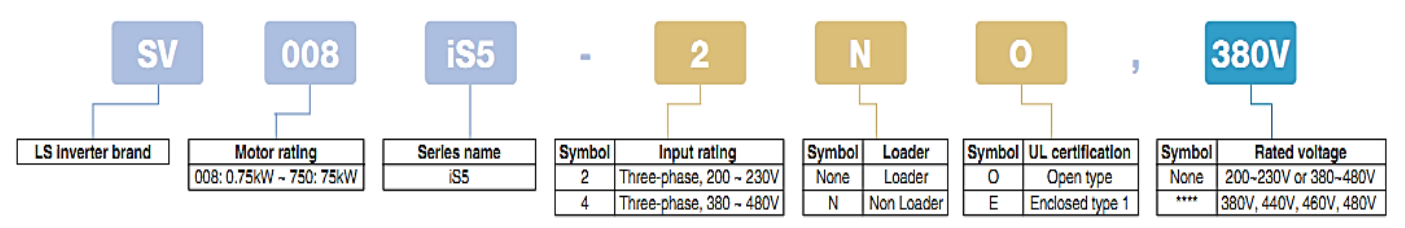

### **General specification**

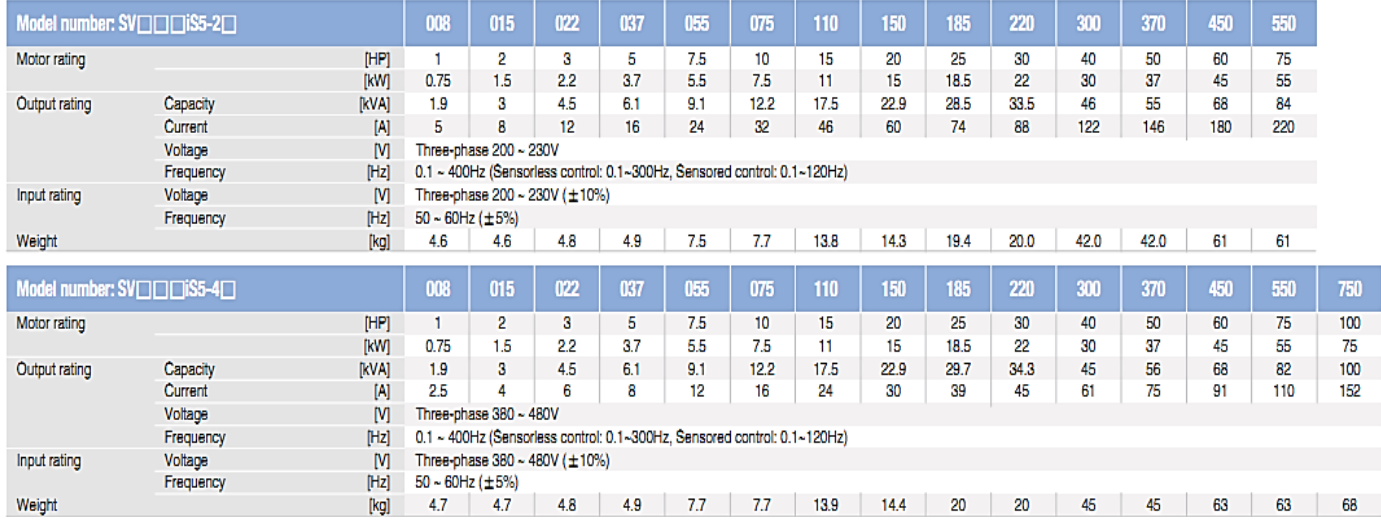

## **النوع الخامس )7iS):**

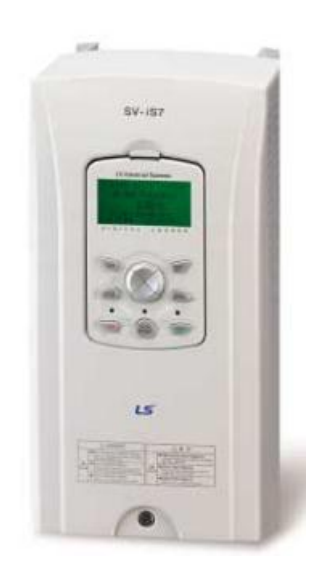

3 phase 0.75~22kW(1~30HP), 200~230V 3 phase 0.75~160kW(1~250HP), 380~480V

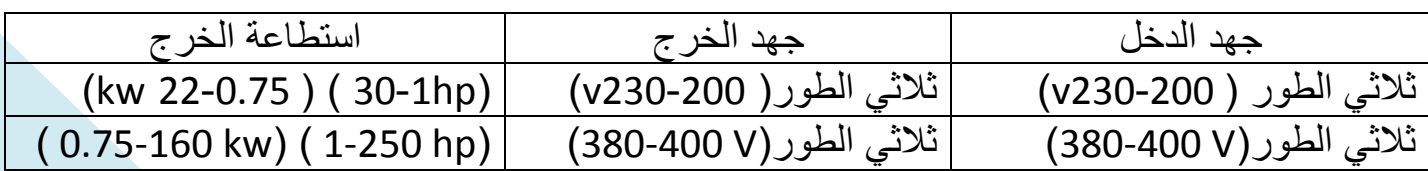

#### **Model Number**

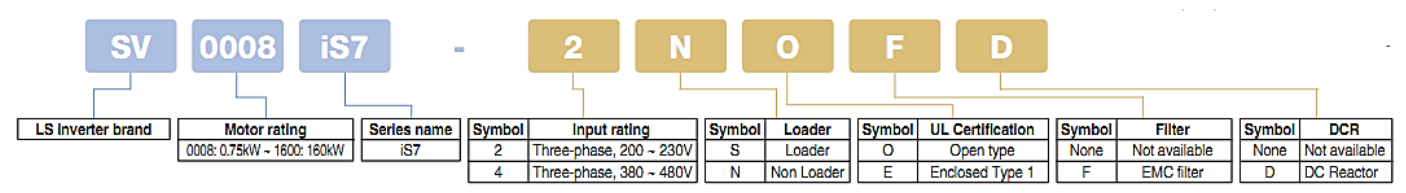

### **General specification**

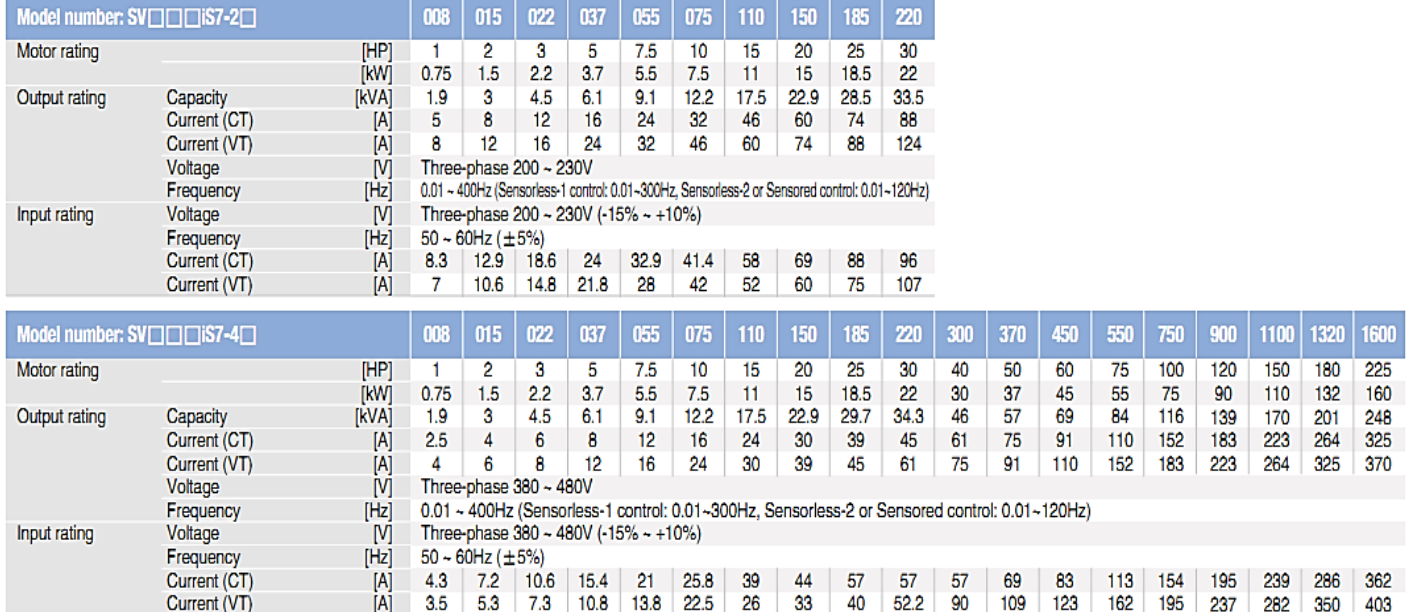

## **النوع السادس )iH):**

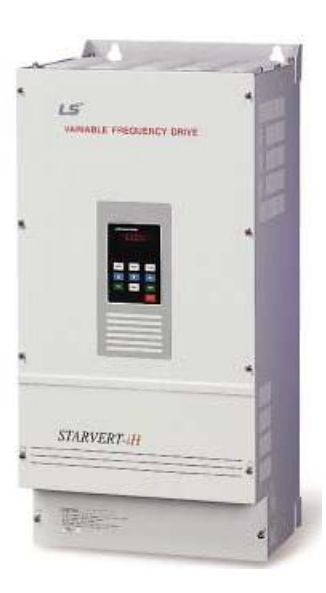

3 phase 30~55kW(40~75HP), 200~230V 3 phase 30~220kW(40~300HP), 380~480V

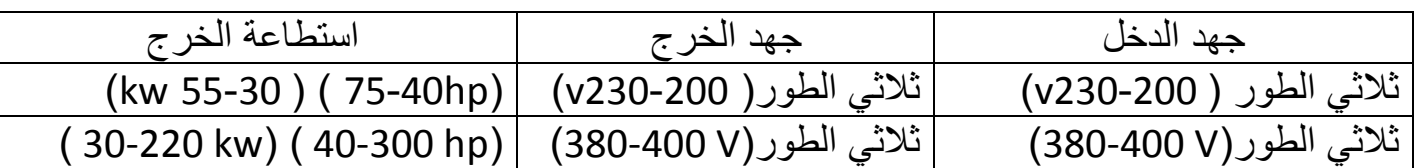

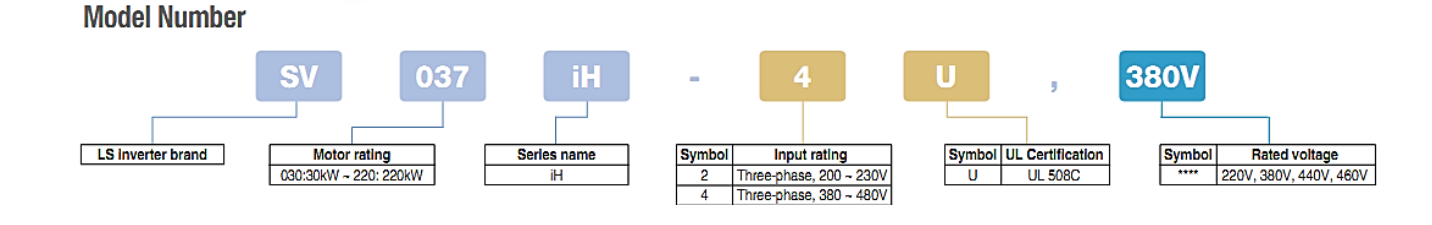

## **General specification**

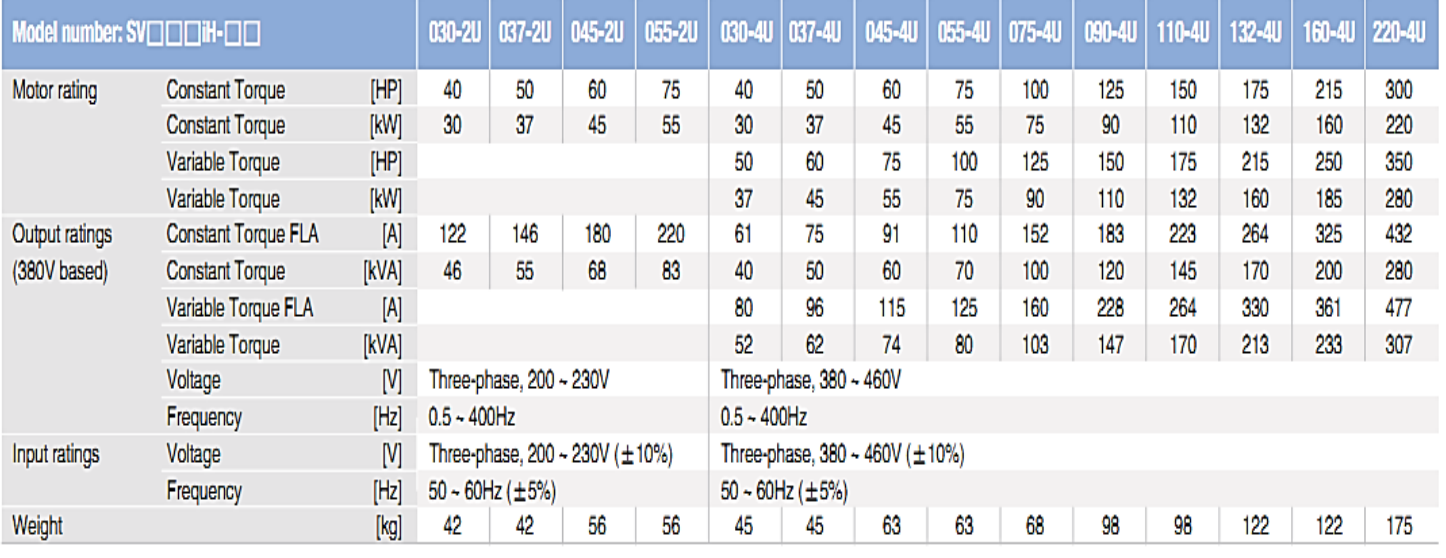

## **النوع السابع)A5iP):**

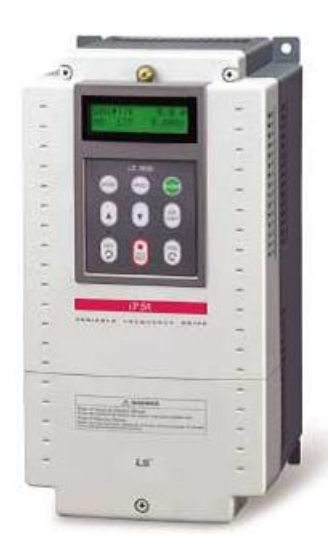

3 phase 5.5~30kW(7.5~40HP), 200~230V 3 phase 5.5~450kW(7.5~600HP), 380~480V

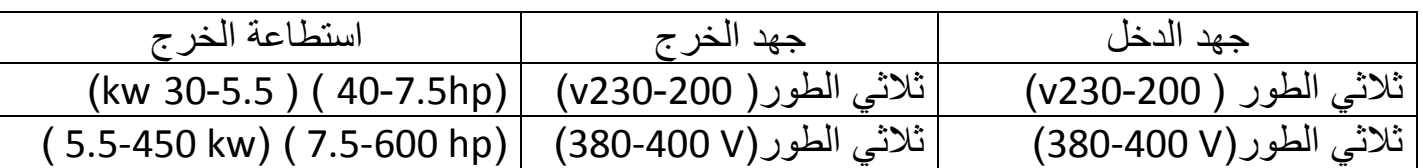

### **Model Number**

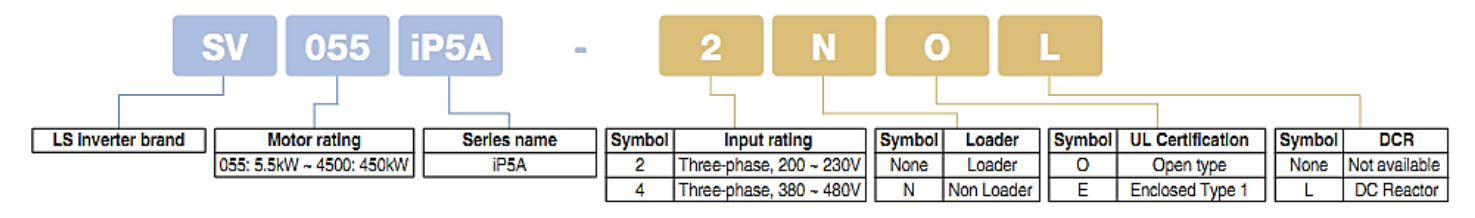

### **General specification**

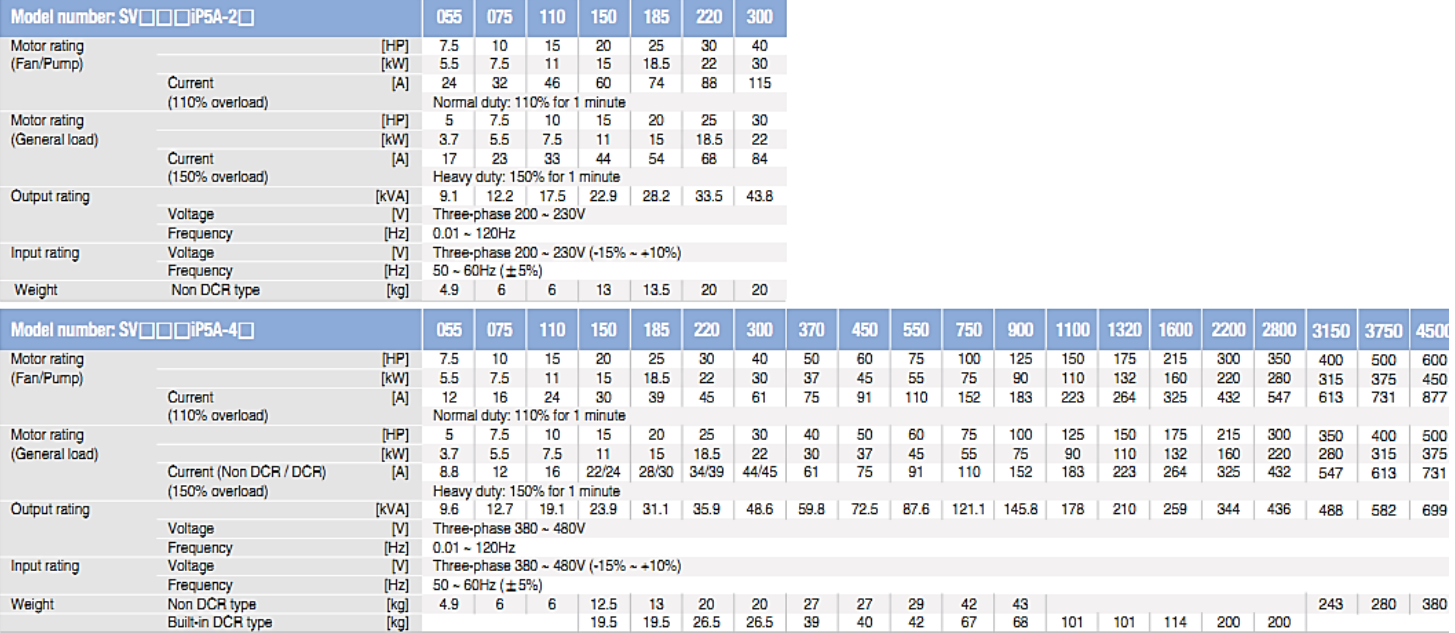

## **النوع الثامن)5iV):**

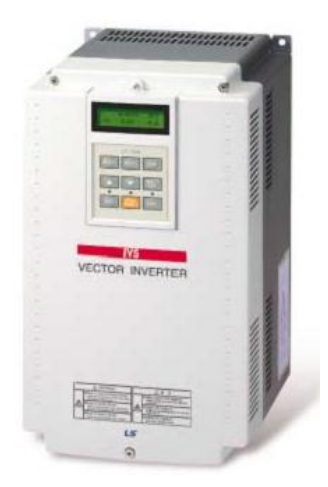

3 phase 2.2~37kW(3~50HP), 200~230V 3 phase 2.2~375kW(3~500HP), 380~480V

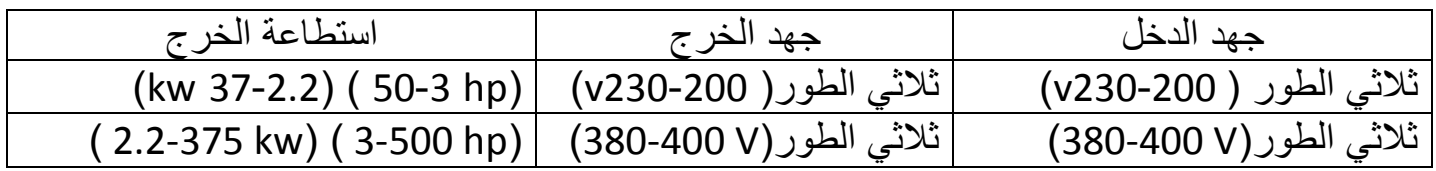

### **Model Number**

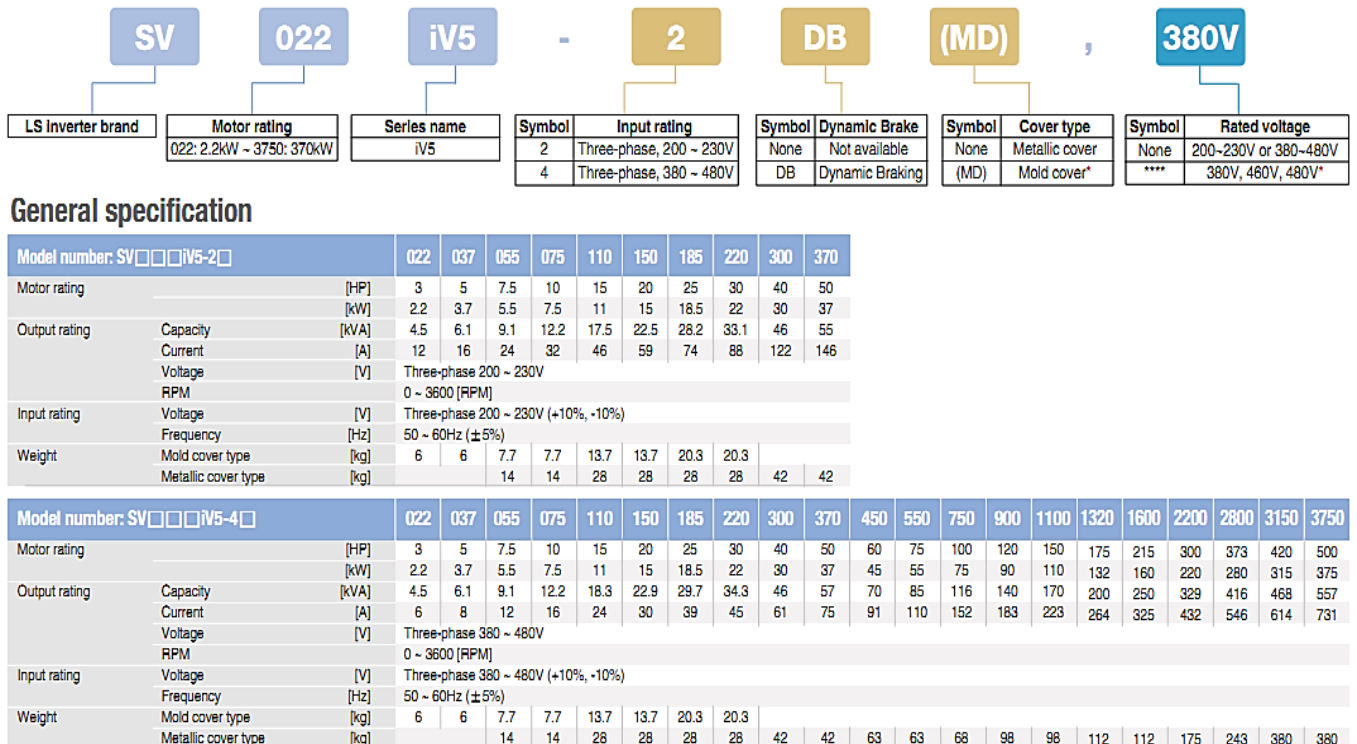

سوف نقتصر بالشرح على طراز واحد من الطرازات السابقة وهو )A5IG (وهو االكثر استخداما مع المحركات التحريضية بسبب قدرته على تحمل احمال بمختلف الاستطاعات تتراوح بين (D.5 HP-30 HP) مع ملاحظة الاختلافات الطفيفة بين باقى الطرازات من حيث طريقة التوصيل وبارامترات البرمجة<u>.</u>

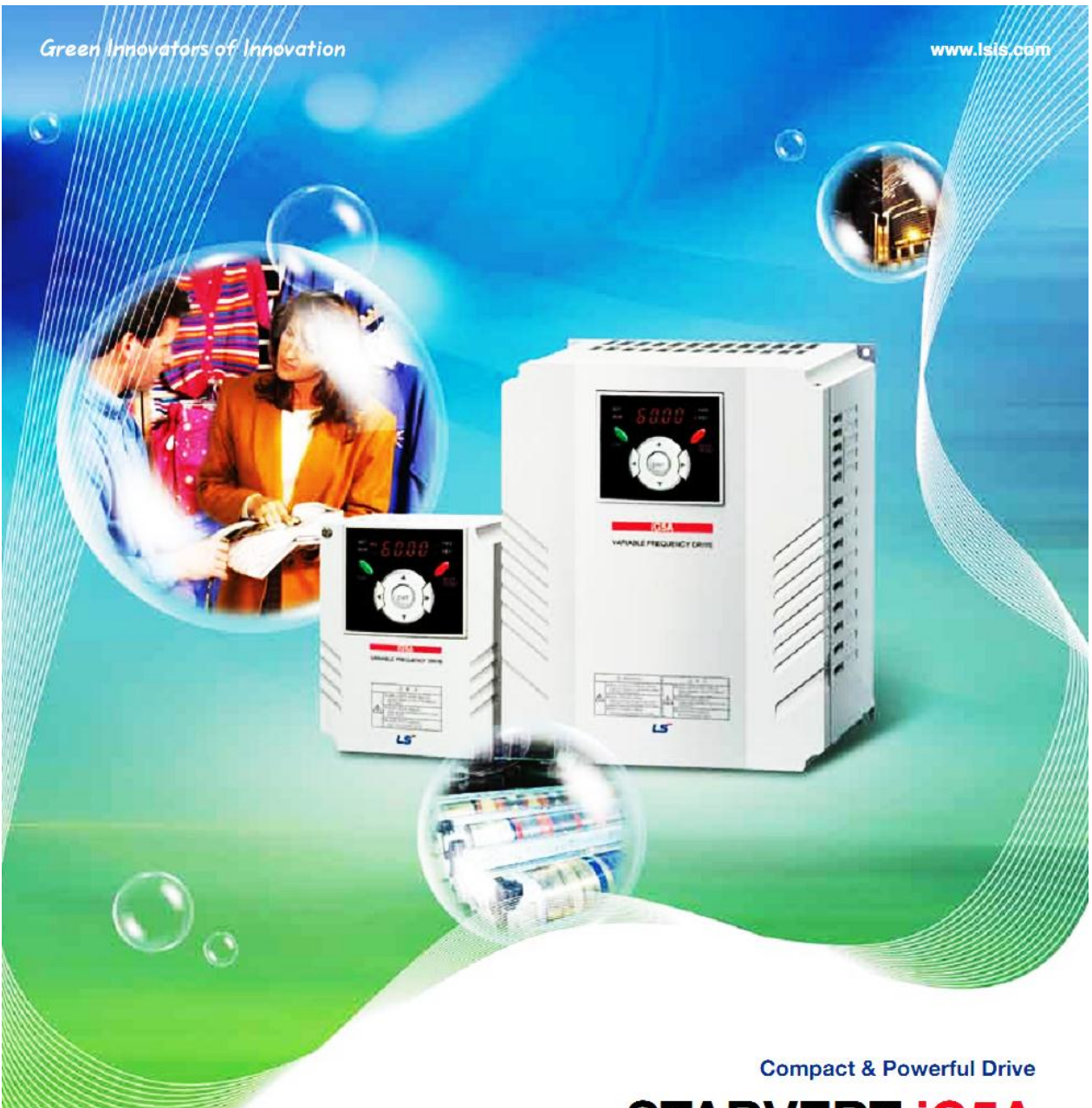

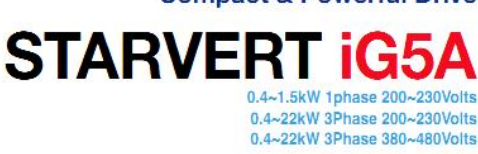

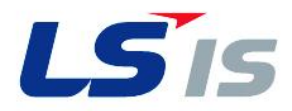

# **Drive STARVERT IG5A**

LS Starvert iG5A is very competitive in its price and shows an upgraded functional strength. User-friendly interface, extended drive ranges up to 22kW, superb torque competence and small size of iG5A provides an optimum use environment.

الانفيرتر وتنظيم سرعة المحركات التحريضية ثلاثية الطور

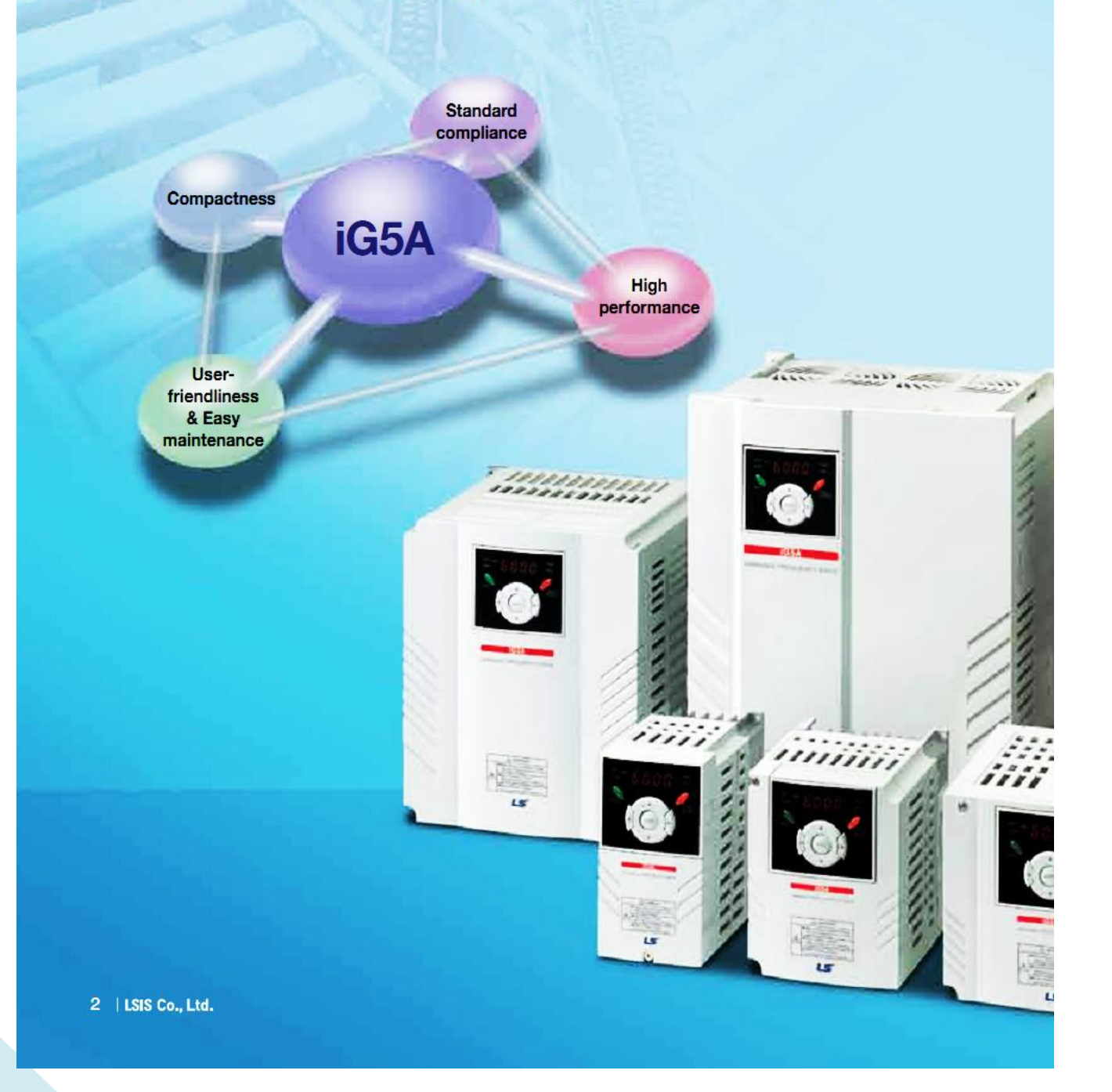

## <mark>طريقة توصيل الانفيرتر.</mark>

المخطط الاول ويشمل الاحمال من (7.5 KW) 0.4-7.5

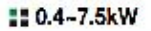

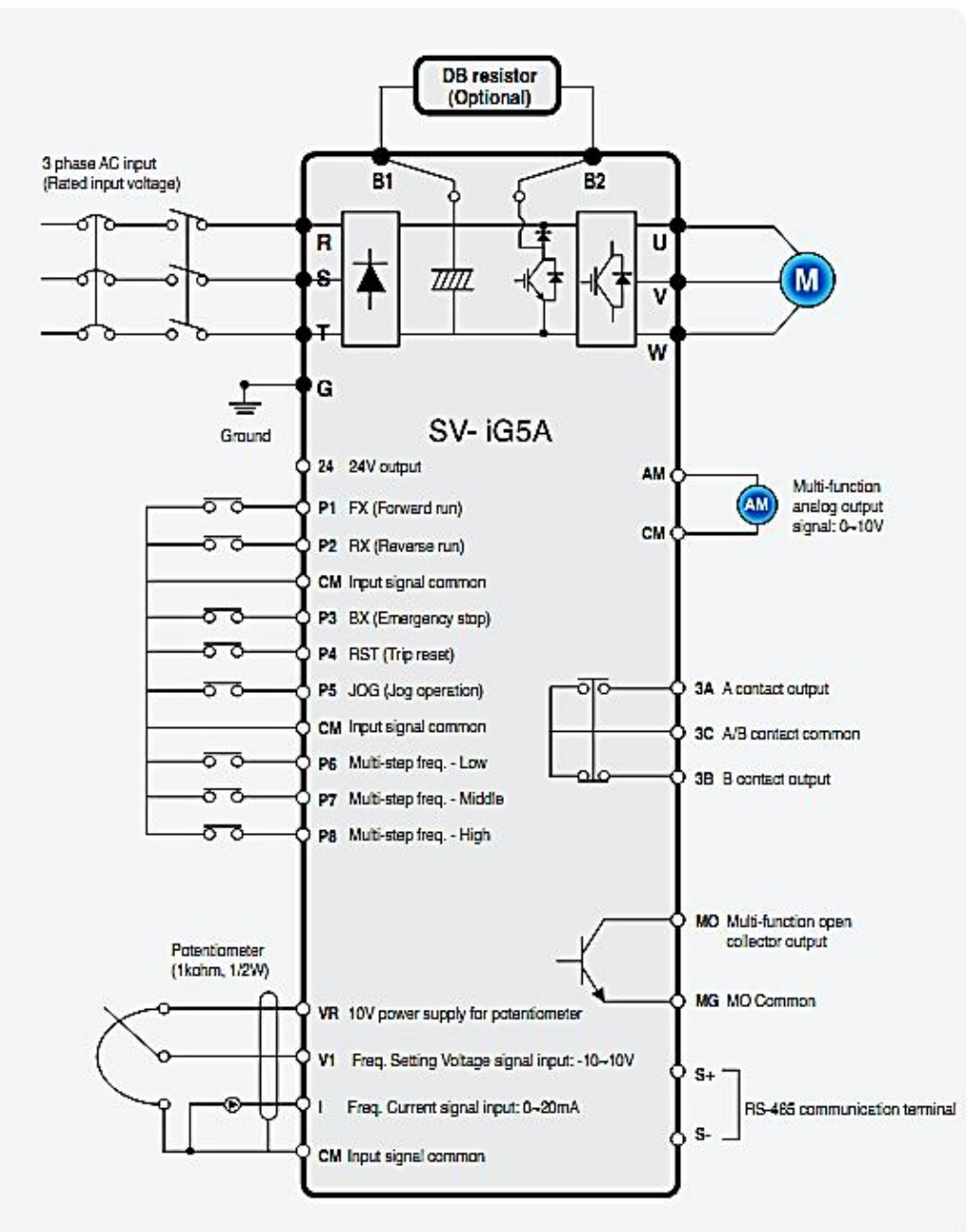

المخطط الثانً وٌشمل االحمال من (KW 11-22(

#### ##11.0~22.0kW

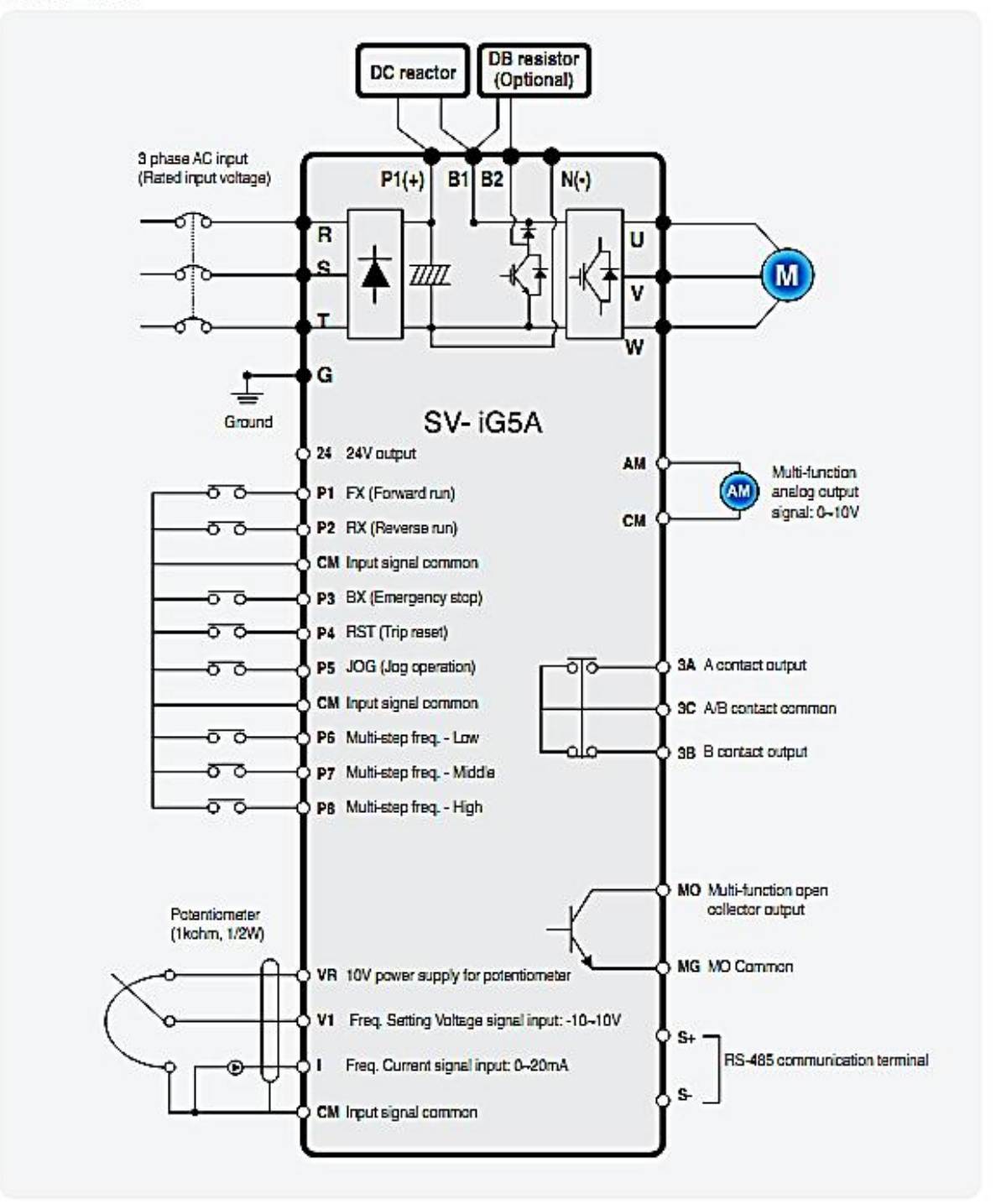

### م**خطط توزع اسلاك جهد الدخل والخرج على هيكل الانفيرتر.**

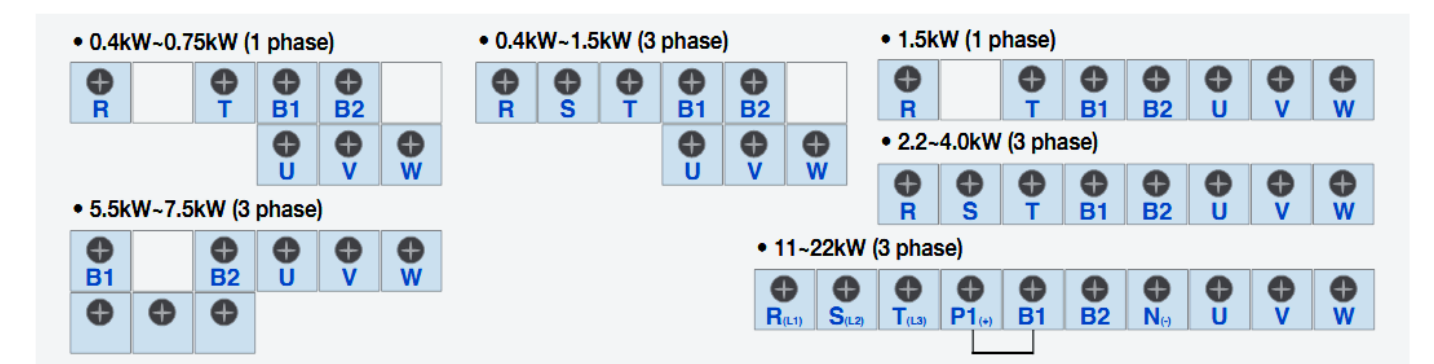

### **نالحظ من االشكال السابقة**

الاطراف المستخدمة في توصيل جهد الدخل (R,S,T) . والاطراف المستخدمة في توصيل الحمل (U,V,W) .

## ويمكن استخدام الجدول التالي في استخراج مقاطع الاسلاك المستخدمة فى توصيل جهد الدخل والاحمال

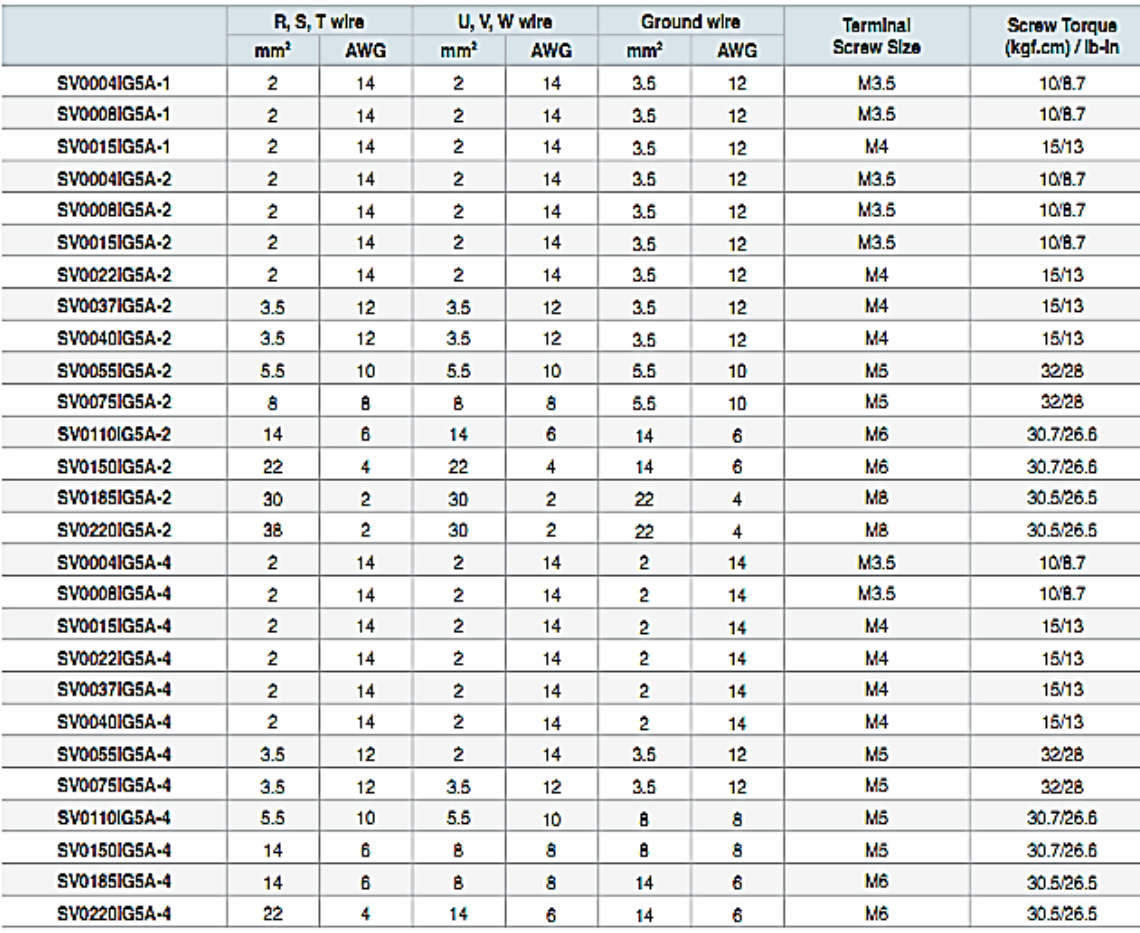

## **مخطط توزع مداخل التحكم على هٌكل االنفٌرتر.**

#### **EControl terminal specifications**

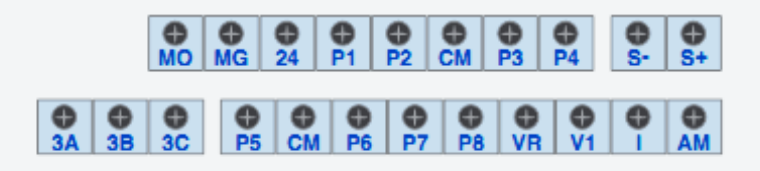

وطرف الدخل (P1) ويستخدم لتشغيل المحرك او تحديد جهة الدوران مع عقارب الساعة.

وطرف الدخل (P2) ويستخدم لإيقاف تشغيل المحرك او تحديد جهة الدوران عكس عقارب الساعة.

- و الطرف )CM )نقطة مشتركة.
- وطرف الدخل (P3) توقف طوارئ ( Emergency stop).
	- وطرف الدخل (P4) للتصفير (RST).
	- وطرف الدخل )5P )للقفز او التجاوز )JOG).
		- وطرف الدخل (P6) خطوة ترددية الاولى.
		- وطرف الدخل (P7) خطوة ترددية الثانية.
		- وطرف الدخل )8P )خطوة ترددٌة الثالثة.

### ويمكن استخدام الجدول التال*ي* في استخراج مقاطع الاسلاك المستخدمة في توصيل مداخل التحكم

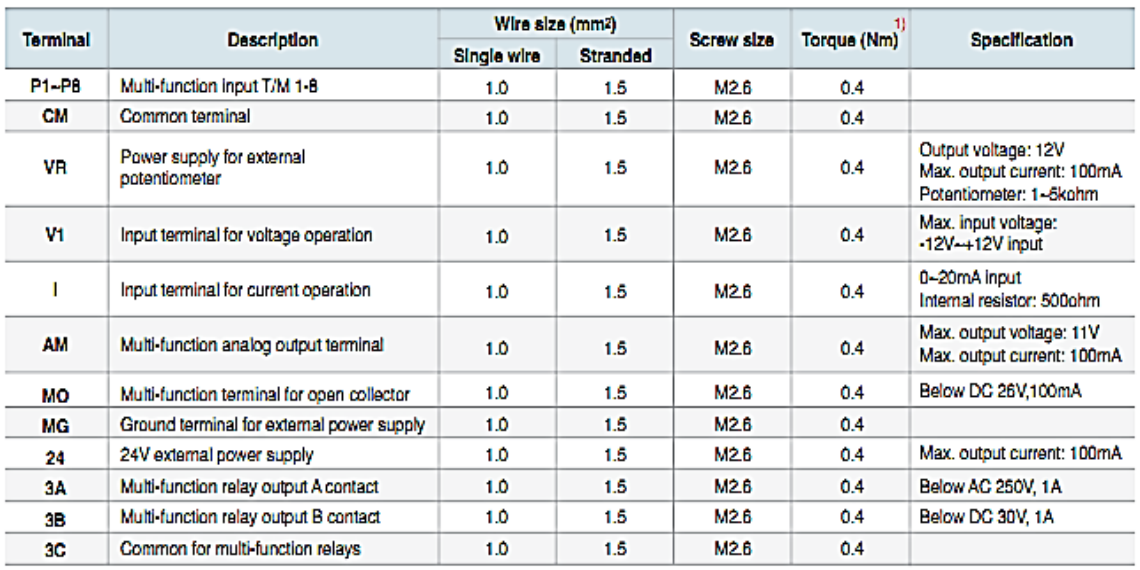

## **لوحة المفاتٌح.**

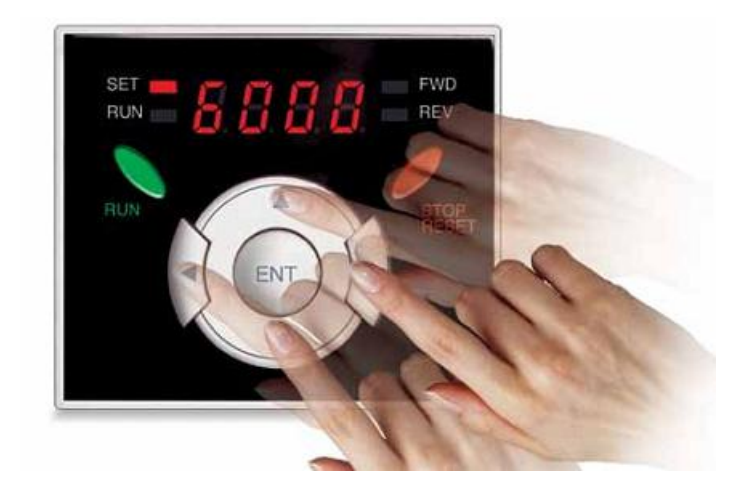

## **تتألف لوحة المفاتٌح من .**

- 0( شاشة SEGMENT 7 لعرض البارامترات المختلفة.
	- 2) مفتاح التشغيل (RUN).
	- 3) مفتاح الايقاف (STOP).
- 4) مفاتيح الاسهم وتستخدم للتنقل بين البارامترات المختلفة.
- 5) مفتاح (ENTER) ويستخدم في ادخال قيم البار امترات المناسبة
- 6) لمبات تأشير لحالة المحرك بالخرج اما في حالة تشغيل او ايقاف او يدور نحو الامام او الخلف كما هو مبين بالشكل السابق .

## **الجدول التالً ٌلخص عمل لوحة المفاتٌح.**

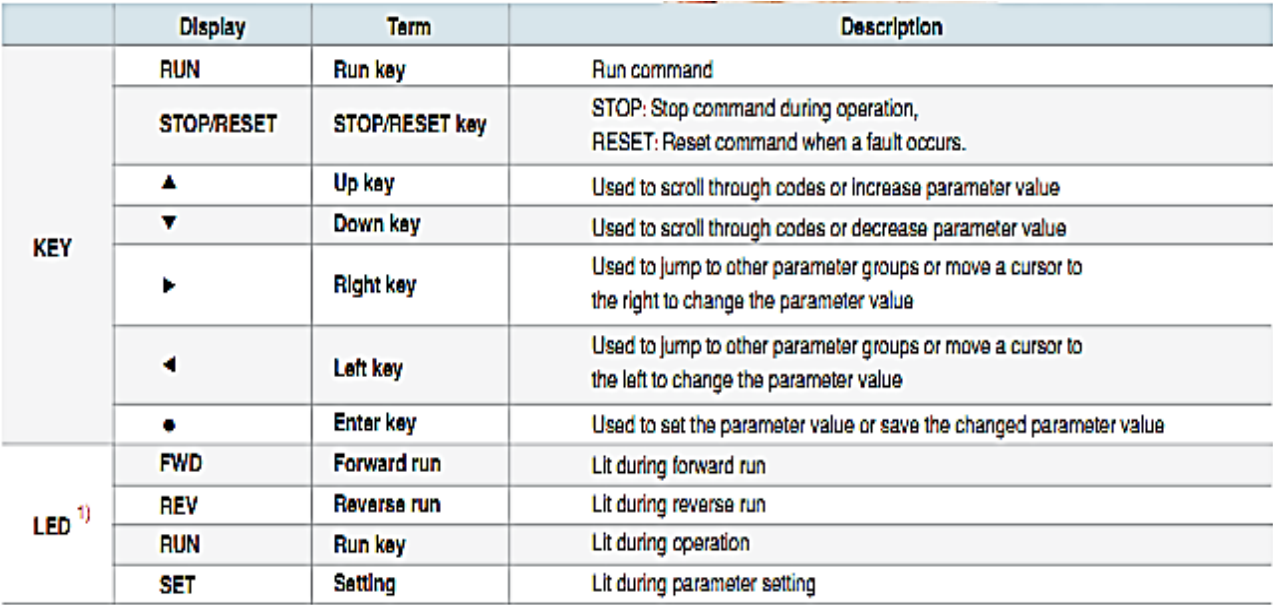

## **شرح الهم البارامترات المستخدمة فً برمجة االنفٌرتر.**

تنقسم البارامترات الى اربع مجموعات مختلفة كل مجموعة لها وضابف محددة وذلك لسهولة التعامل معها كما هو موضح بالشكل التال.ً

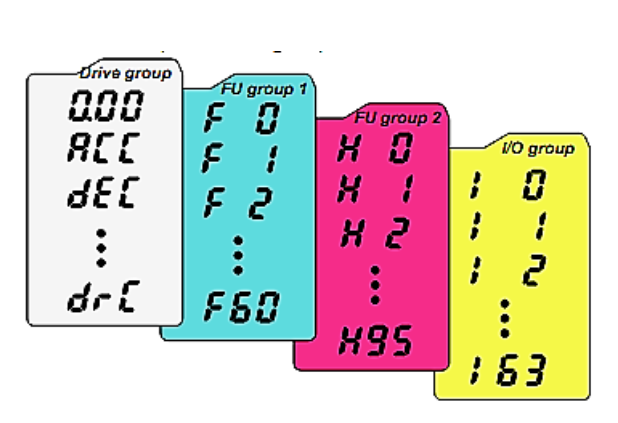

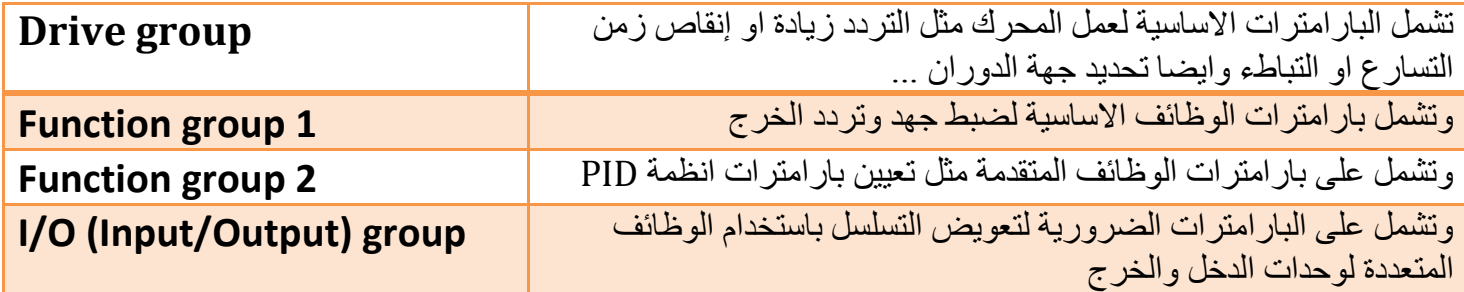

### **طرٌقة التنقل بٌن المجموعات .**

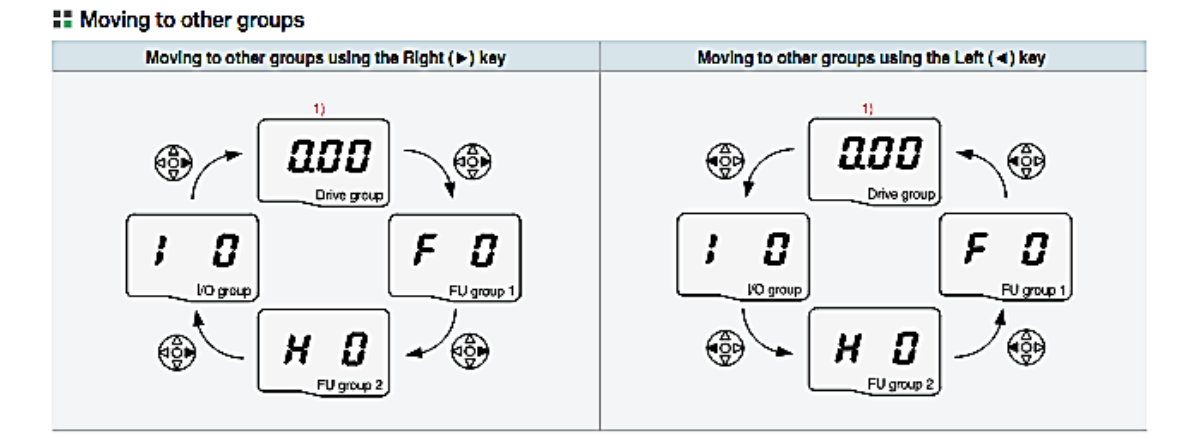

**من خالل االمثلة التالٌة سوف نتطرق لشرح اهم البارامترات المستخدمة.**

ا**لمثال الاول:** نريد تشغيل المحرك عن طريق لوحة المفاتيح الاساسية الموجودة على الانفيرتر وذلك بتردد .**)Hz 25(**

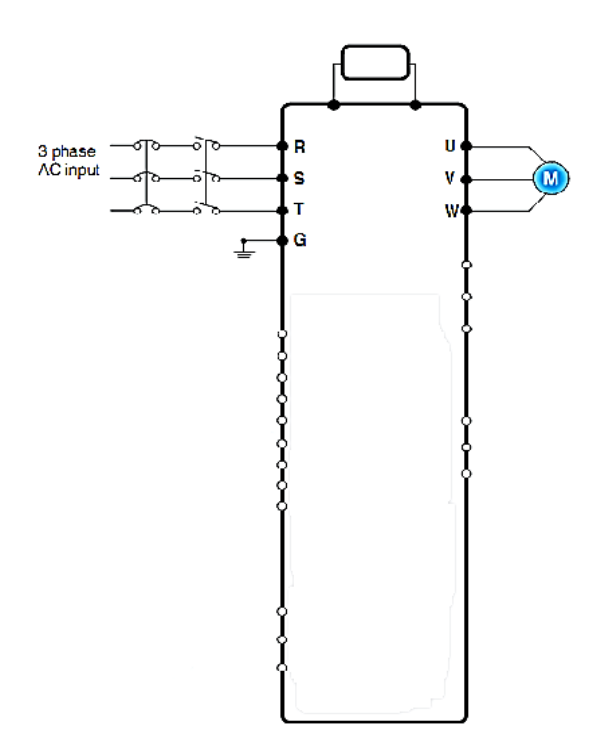

1) توصيل جهد الدخل الى (R,S,T). 2) توصيل المحرك الى (U,V,W).

بعد توصيل جهد التغذية والمحرك الى الانفيرتر كما هو مبين بالشكل ونقوم بضبط البارامترات التالية .

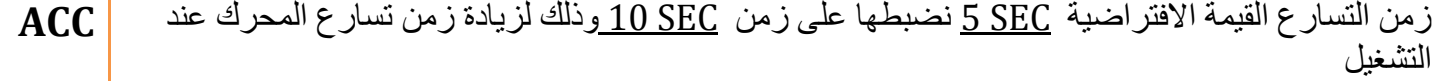

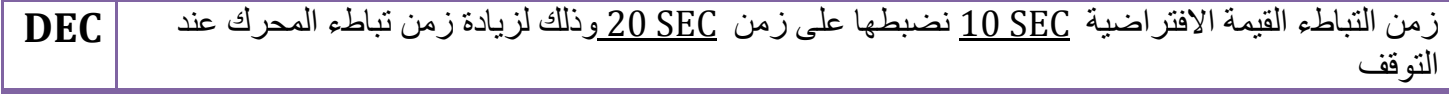

**المهندس: ضٌاء المصري**

الانفيرتر وتنظيم سرعة المحركات التحريضية ثلاثية الطور

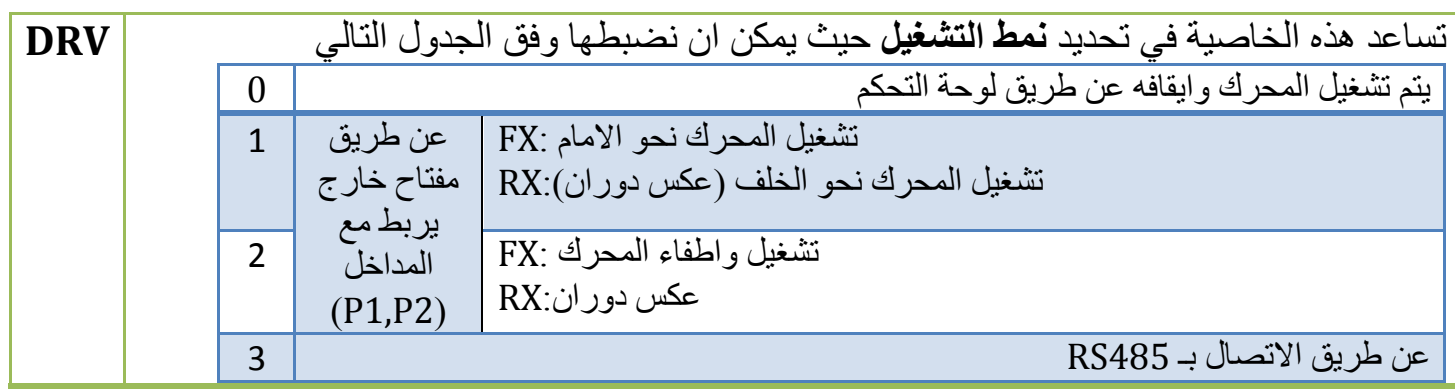

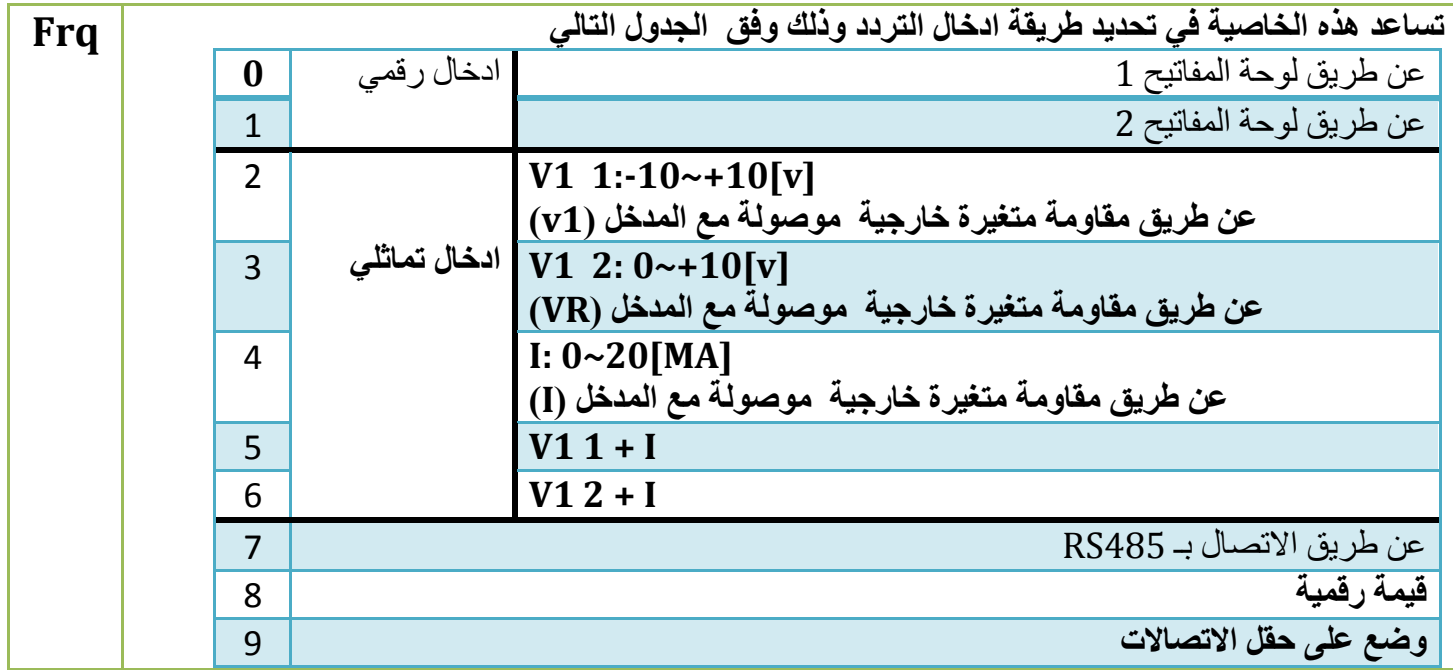

تساعد هذه الخاصية على تحديد التردد الذي سيعمل عليه المحرك حيث يعطي الانفيرتر مجال تردد **Hz 0-400 | 0.00** | ِمع مراعات التردد الاسمّي للمحرك

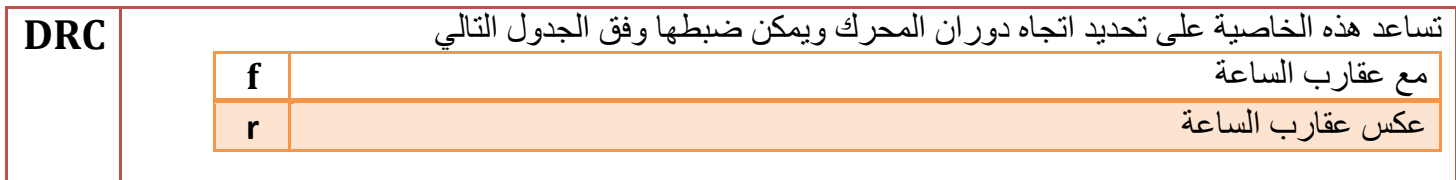

# **وفً مثالنا هذا نضبط قٌم البارامترات السابقة وفق ما ٌل.ً**

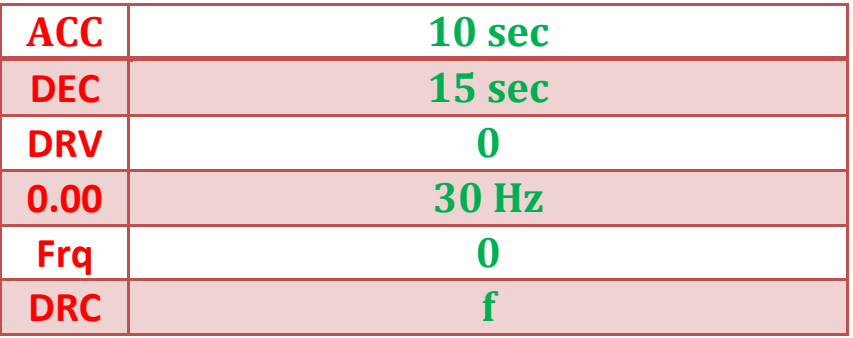

ا**لمثال الثاني:** نريد تشغيل المحرك عن طريق مفاتيح خارجية موصولة على المداخل (P1,P2)

بتردد **)35 Hz)**.

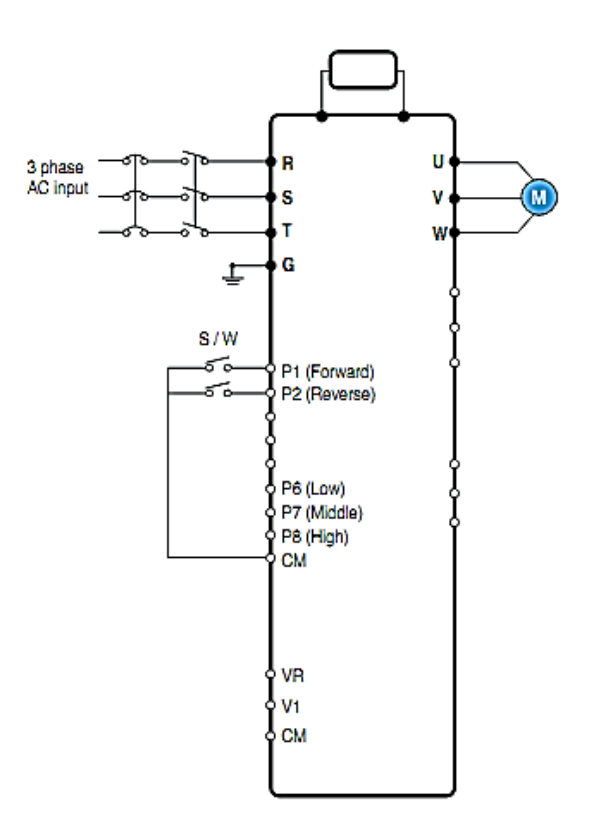

3( توصٌل جهد الدخل الى )T,S,R). 4( توصٌل المحرك الى )W,V,U). 5( توصٌل المفتاح )1S )الى طرف الدخل )1P )من اجل دوران المحرك نحو االمام. 6( توصٌل المفتاح )2S )الى طرف الدخل )2P )من اجل دوران المحرك نحو الخلف.

بعد توصيل جهد التغذية والمحرك والمفاتيح الى الانفيرتر كما هو مبين بالشكل نقوم بضبط البار امترات التالية .

لا يوجد اختلاف في قيم البارامترات السابقة سوى قيمة تردد التشغيل وان عملية التشغيل ستتم عن طريق مفتاح خارج لذلك ندخل قيم البار امترات التالية.

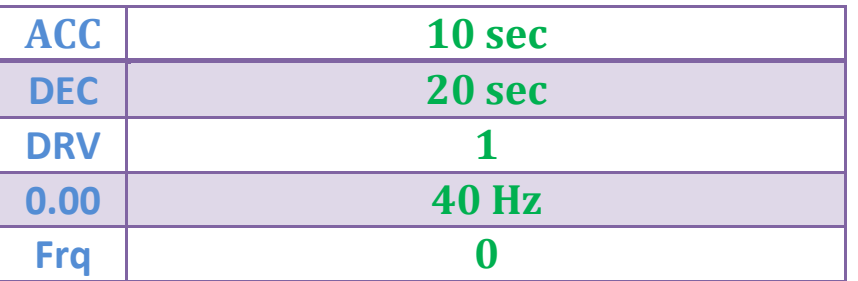

33

ا<mark>لمثال الثالث:</mark> ادخال القيم الاسمية للمحرك الى الانفيرير مثل تيار المحرك الاستطاعة العزم.... واظهار قيمة تيار الخرج والجهد للمحرك .....على شاشة الاظهار.

من خلال البار امترات التالية يمكن ادخال القيم الاسمية للمحرك.

| <b>H30</b>      | ادخال استطاعة المحرك (KW)             |
|-----------------|---------------------------------------|
| <b>H31</b>      | ادخال عدد اقطاب المحرك (2P)           |
| <b>H32</b>      | ادخال انزلاق التردد                   |
| <b>H33</b>      | ادخال تيار المحرك (A)                 |
| <b>H34</b>      | ادخال تيار المحرك في حالة اللاحمل (A) |
| H <sub>36</sub> | ادخال كفاءة المحرك                    |

من خلال البارامترات التالية يمكن اظهار قيم تيار وجهد الخرج وعدد الدورات ....

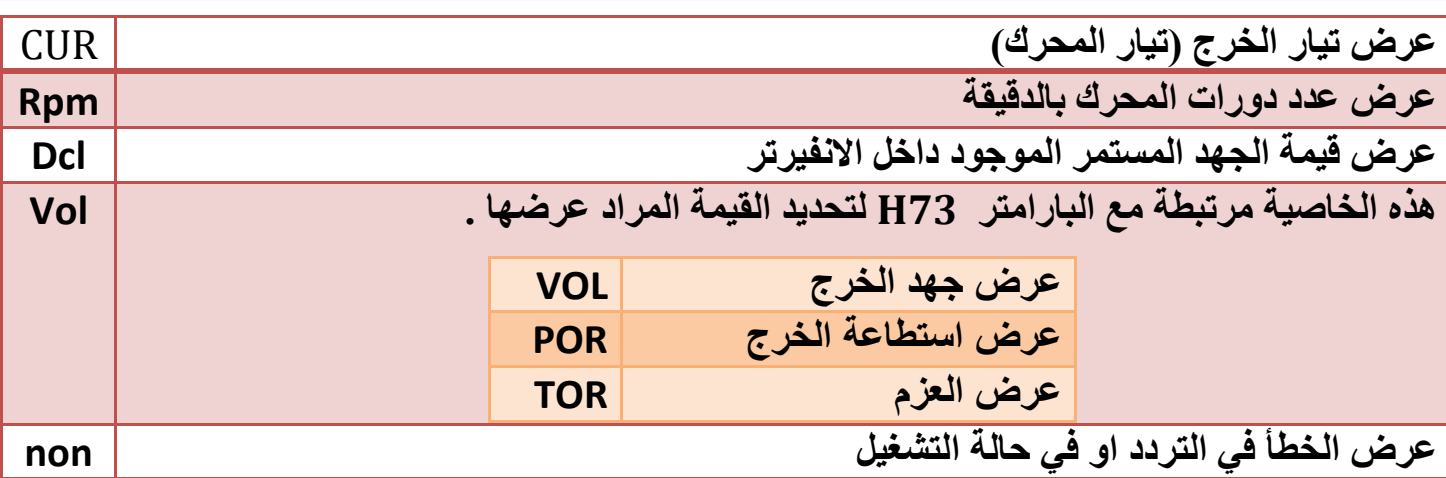

**المهندس: ضٌاء المصري**

**المثال الثالث:**

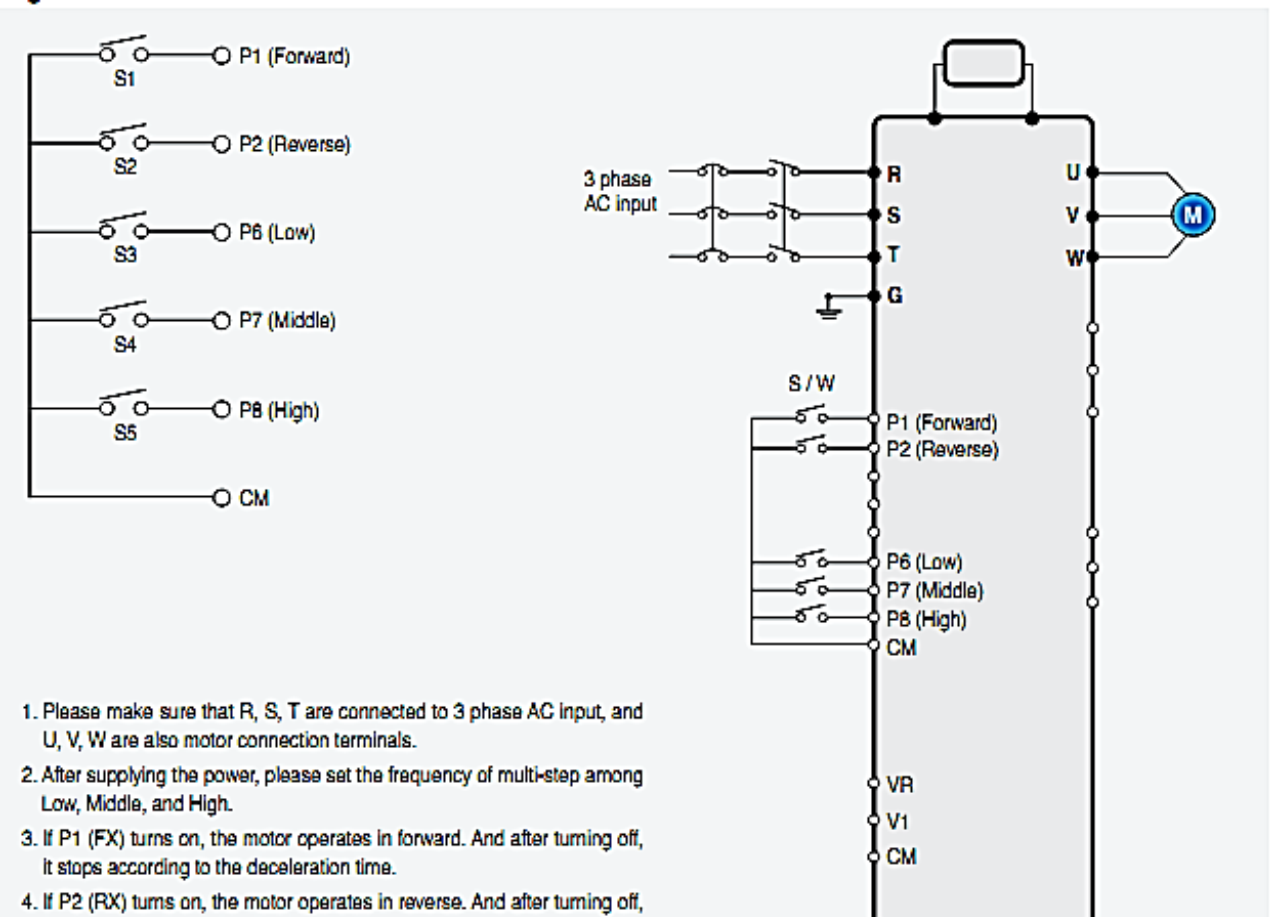

الإنفيرتر وتنظيم سرعة المحركات التحريضية ثلاثية الطور

it stops according to the deceleration time.

1) توصيل جهد الدخل الى (R,S,T). 2) توصيل المحرك الى (U,V,W). 3) توصيل المفتاح (S1) الى طرف الدخل (P1) من اجل دوران المحرك نحو الامام. 4) توصيل المفتاح (S2) الى طرف الدخل (P2) من اجل دوران المحرك نحو الخلف. 5) توصيل المفتاح (S3) الى طرف الدخل (P6) لتحديد الخطوة الترددية الاولى. 6) توصيل المفتاح (S4) الى طرف الدخل (P7) لتحديد الخطوة الترددية الثانية. 7) توصيل المفتاح (S5) الى طرف الدخل (P8) لتحديد الخطوة الترددية الثالثة.

<mark>ملاحظة <u>:</u> كما هو مبين بالشكل نلاحظ ان الطرف الثاني لجميع مفاتيح الدخل موصولة الى نقطة مشتركة</mark>  $(CM)$ 

بعد توصيل جهد التغذية والمحرك والمفاتيح الى الانفيرتر كما هو مبين بالشكل

نقوم بضبط البارامترات التالٌة .

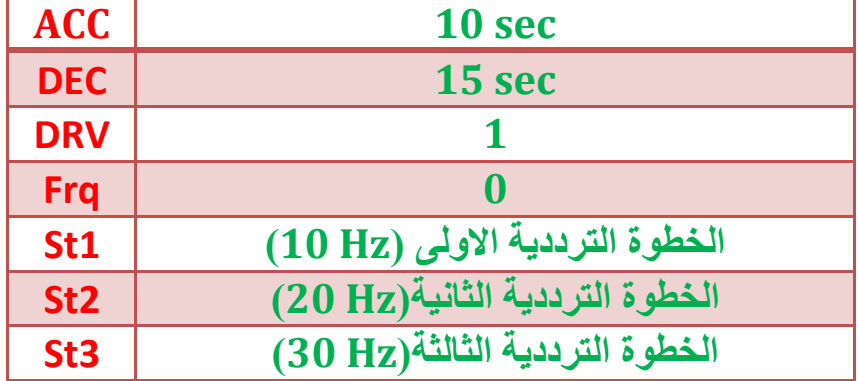

-------------------------------------------------

**المثال الرابع:**

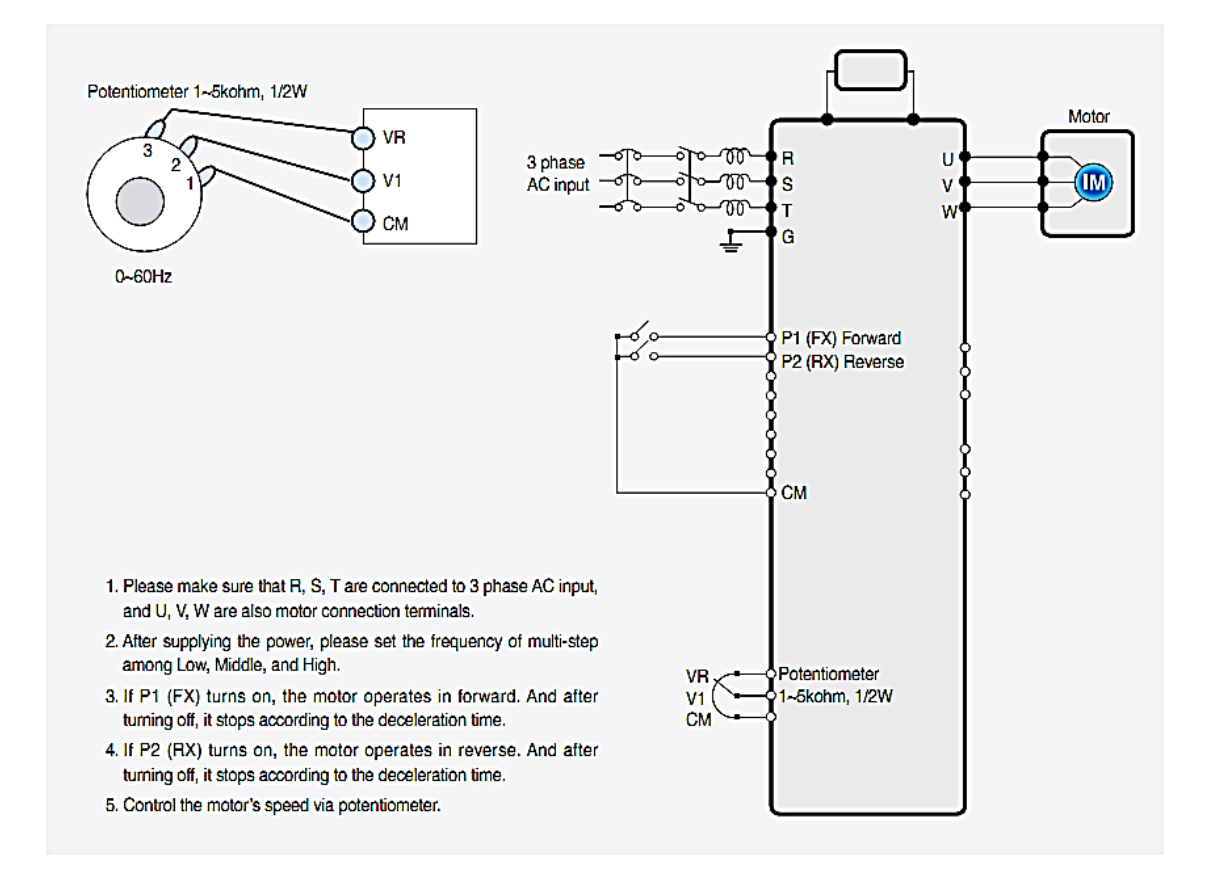

1) توصيل جهد الدخل الى (R,S,T). 2) توصيل المحرك الى (U,V,W). 3) توصيل المفتاح (S1) الى طرف الدخل (P1) من اجل دوران المحرك نحو الامام. 4) توصيل المفتاح (S2) الى طرف الدخل (P2) من اجل دوران المحرك نحو الخلف. 5) توصيل لمقاومة المتغيرة الى الأطراف (V1,VR,CM).

> بعد توصيل جهد التغذية والمحرك والمفاتيح الى الانفيرتر كما هو مبين بالشكل نقوم بضبط البارامترات التالٌة .

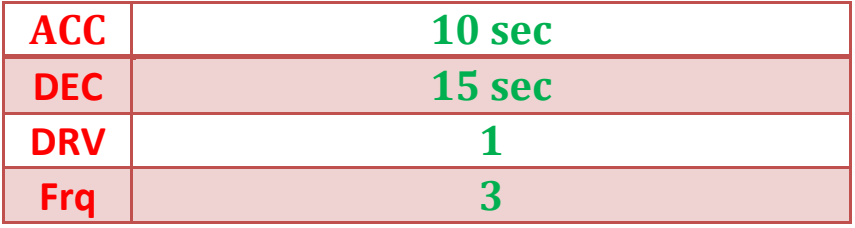

## هذه قائمة بجميع البارامترات الموجودة في الانفيرتر:

#### **Compact & Powerful Drive iGSA**

## **Function List**

#### **B** Drive Group

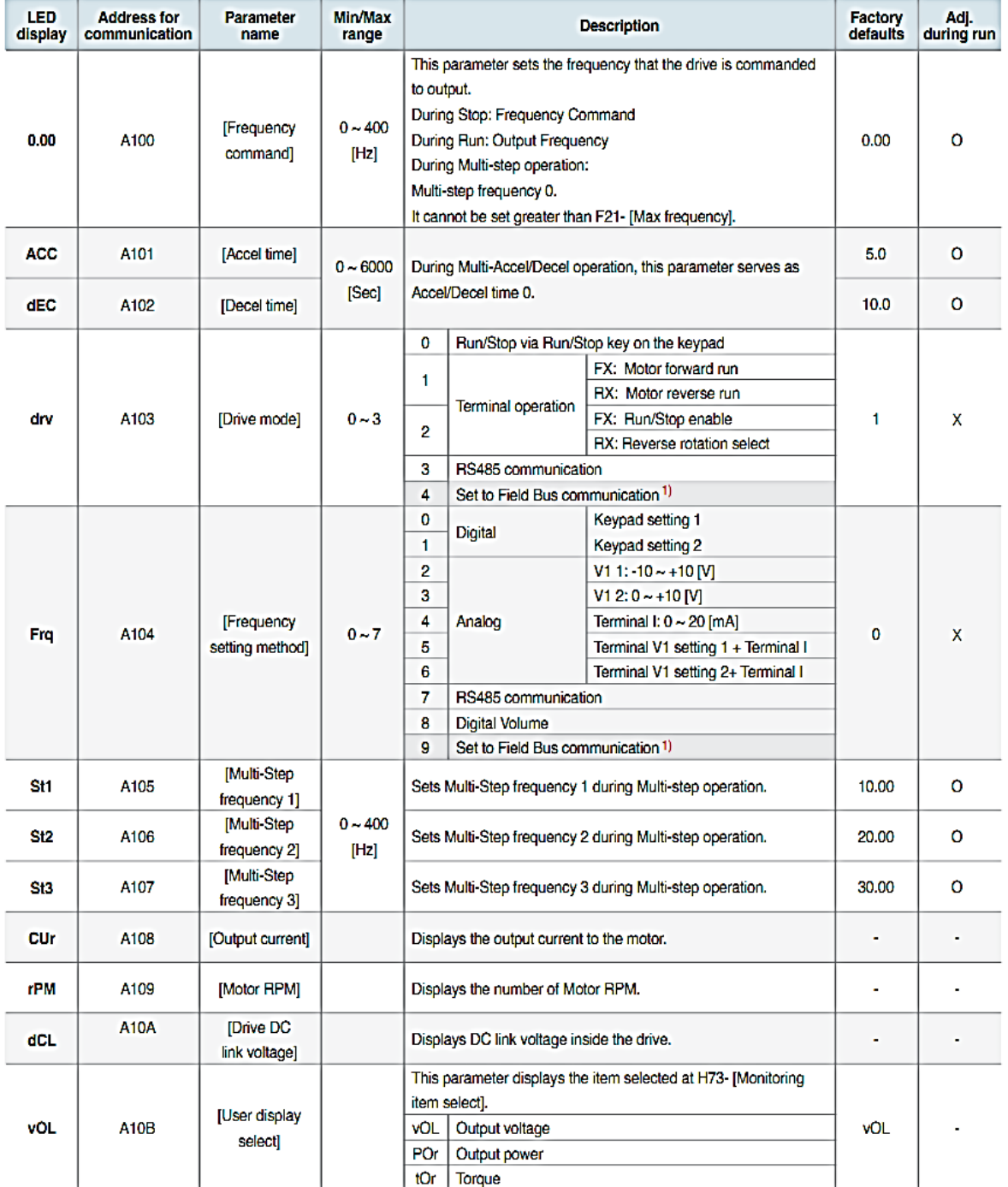

1) This function can be available with iG5A Communication Option Module.

Drive Starvert iG5A Series | 25

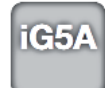

**Function List** 

#### **B** Drive Group

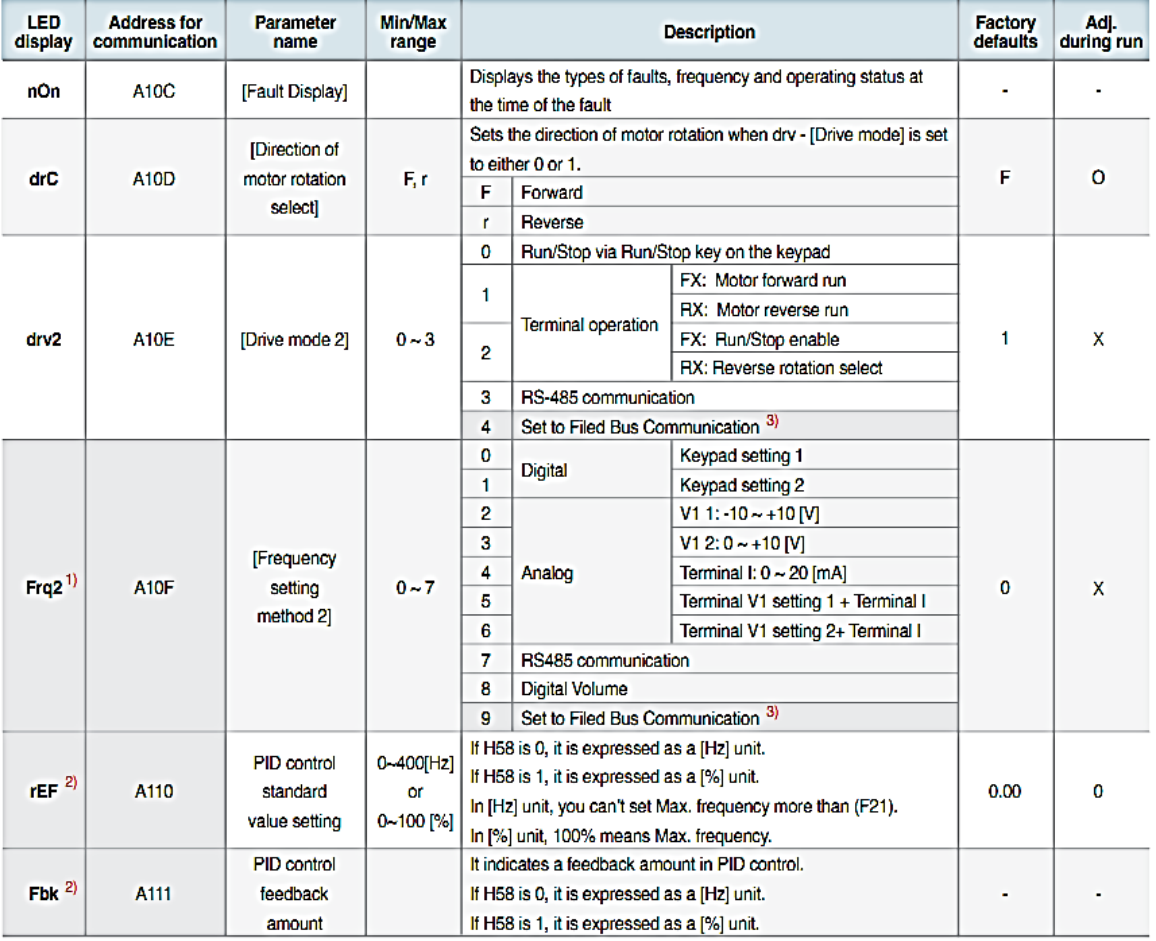

1) Only displayed when one of the Multi-function input terminals  $1-8$  [117~124] is set to "22".<br>2) It is indicated when H49(PID control selection) is 1.<br>3) This function can be available with iGSA Communication Option Mo

#### **E** Function group 1

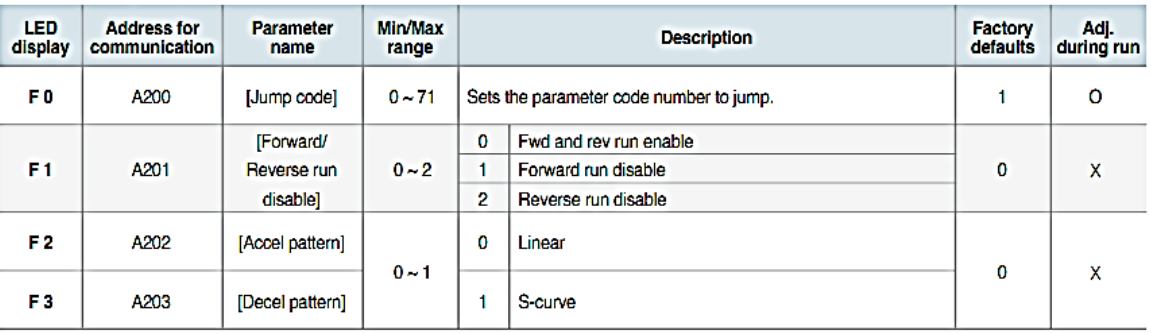

26 | LSIS Co., Ltd.

**Compact & Powerful Drive iGSA** 

الانفيرتر وتنظيم سرعة المحركات التحريضية ثلاثية الطور

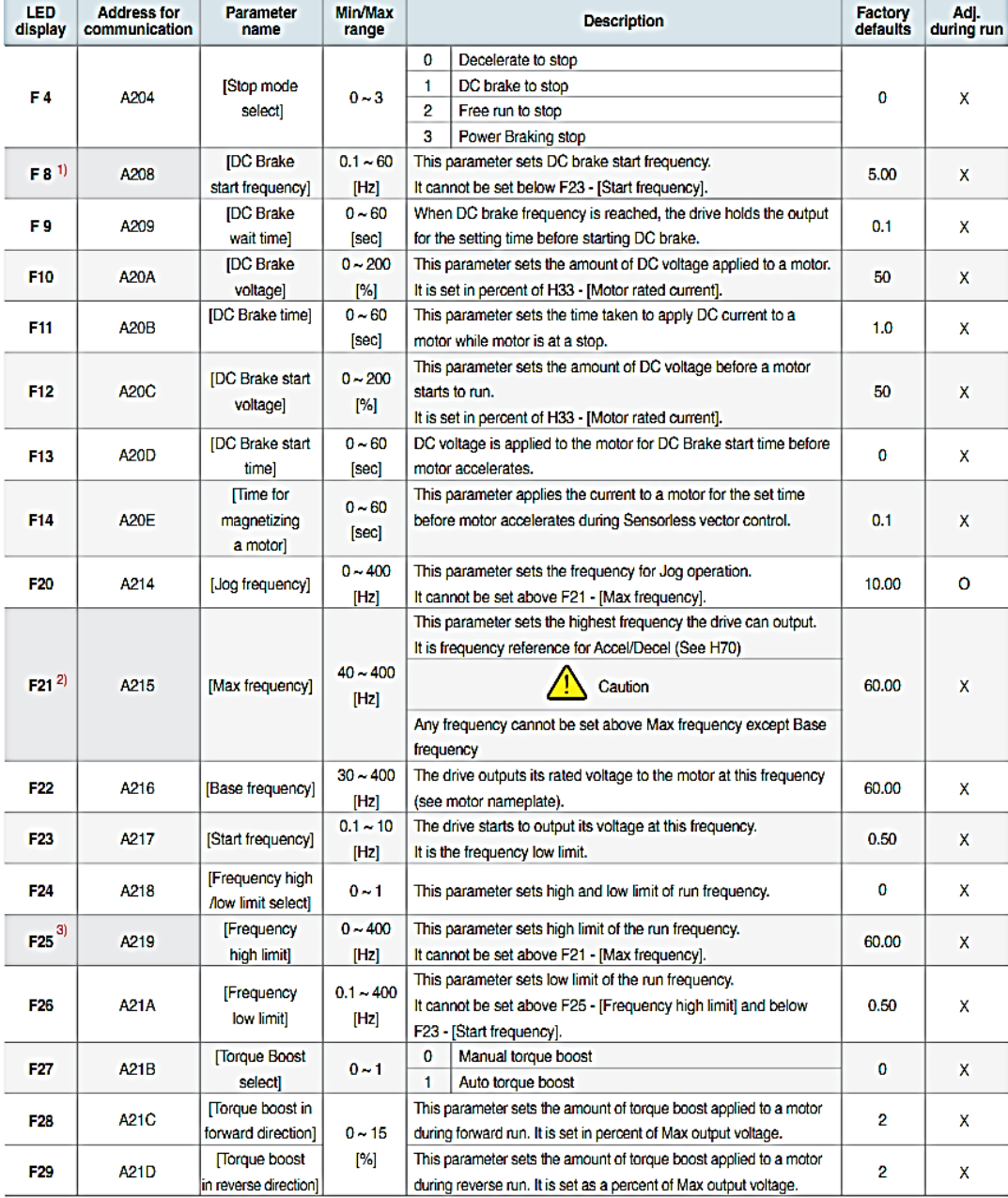

#### **E** Function group 1

Drive Starvert iG5A Series | 27

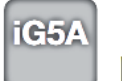

# **Function List**

#### **::** Function group 1

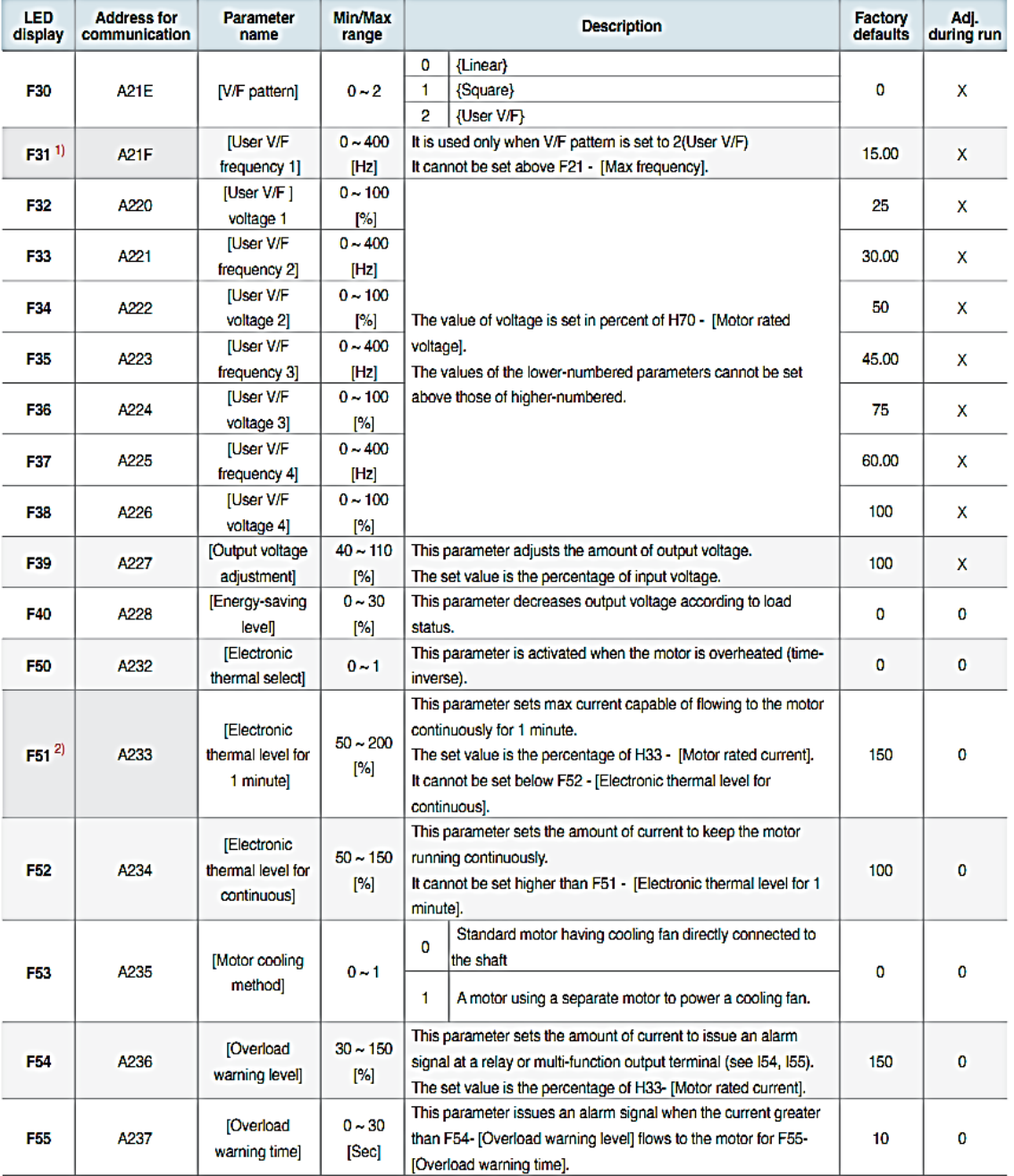

1) Set F30 to 2(User V/F) to display this parameter.<br>2) Set F50 to 1 to display this parameter.

28 | LSIS Co., Ltd.

#### **::** Function group 1

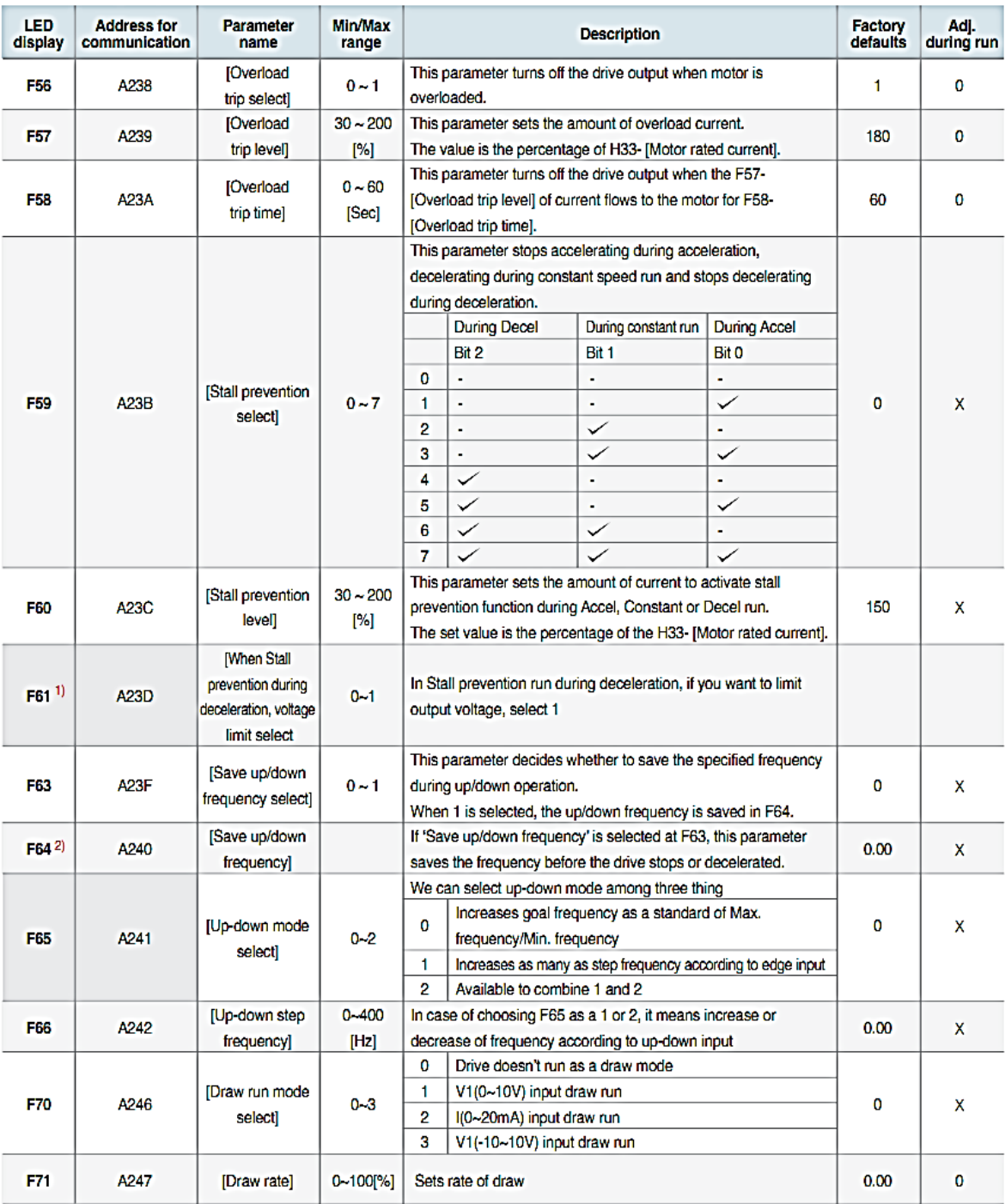

1) It is indicated when setting bit 2 of F59 as 1<br>2) Set F63 to 1 to display this parameter.

Drive Starvert iG5A Series | 29

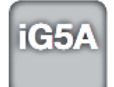

**Function List** 

#### **::** Function group 2

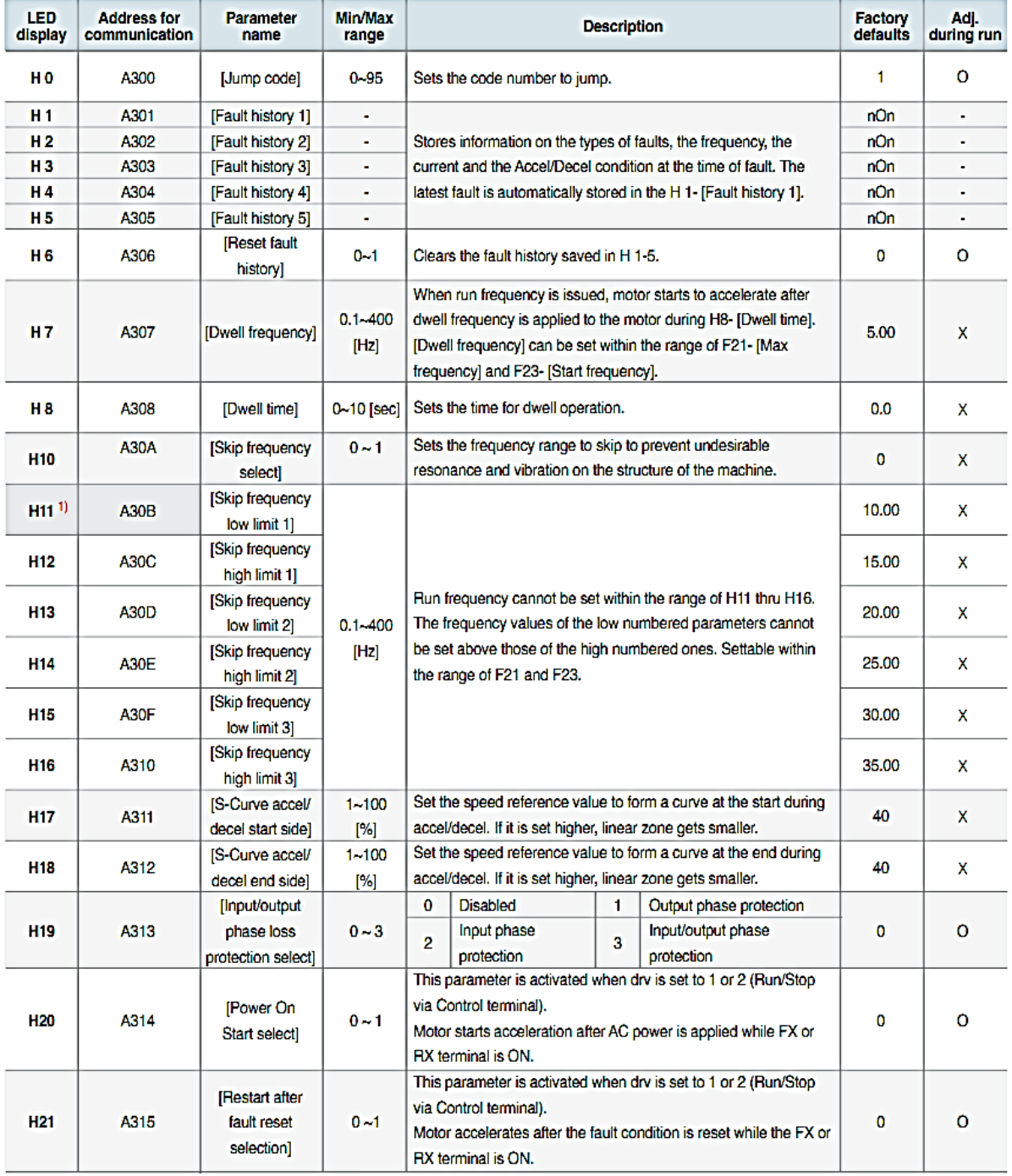

1) only displayed when H10 is set to 1. # H17, H18 are used when F2, F3 are set to 1 (S-curve)

30 | LSIS Co., Ltd.

**Compact & Powerful Drive iG5A** 

الانفيرتر وتنظيم سرعة المحركات التحريضية ثلاثية الطور

#### **::** Function group 2

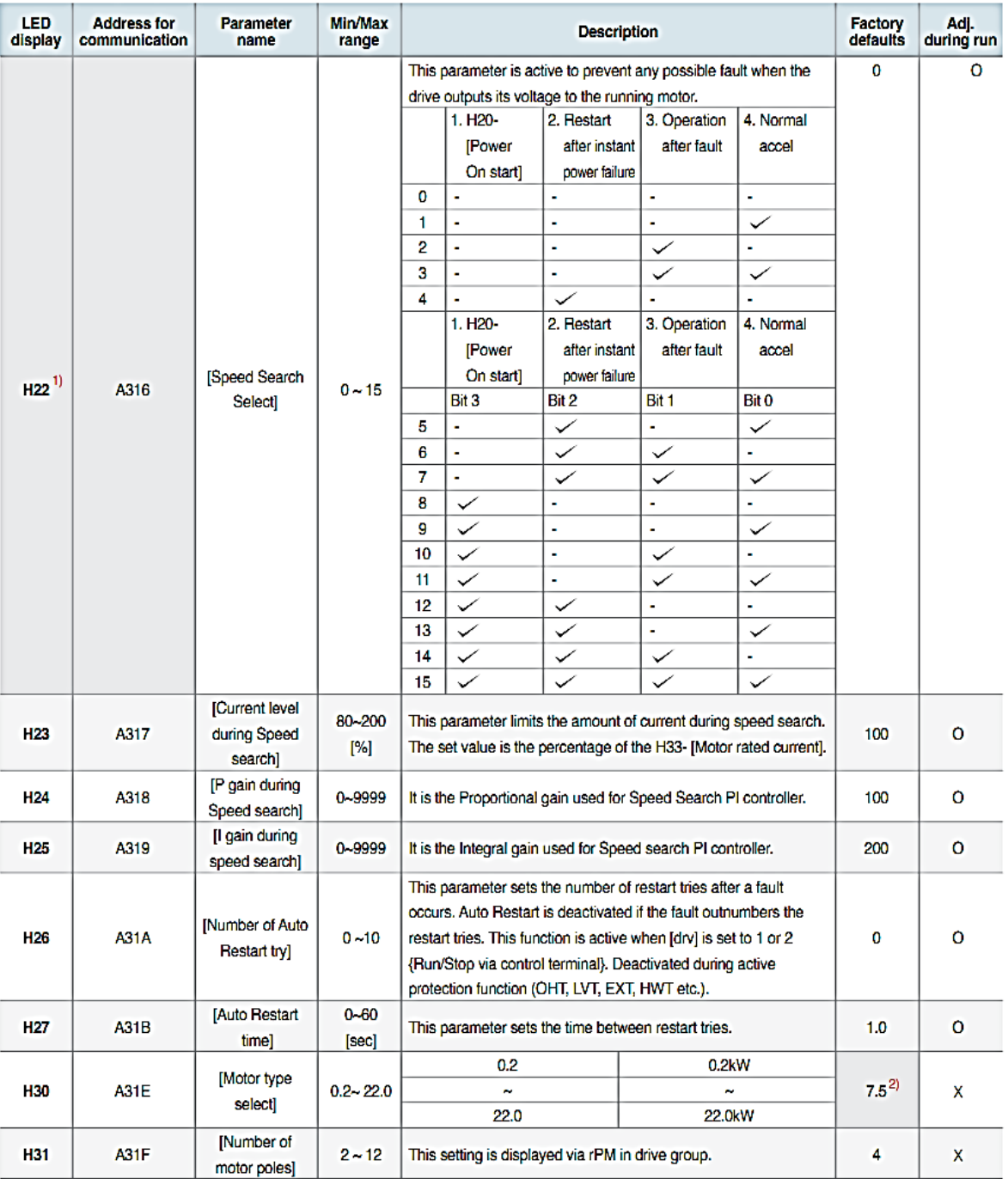

1) Normal acceleration has first priority. Even though #4 is selected along with other bits, Drive performs Speed search #4.<br>2) H30 is preset based on drive rating.

Drive Starvert iG5A Series | 31

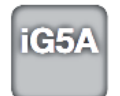

**Function List** 

#### **::** Function group 2

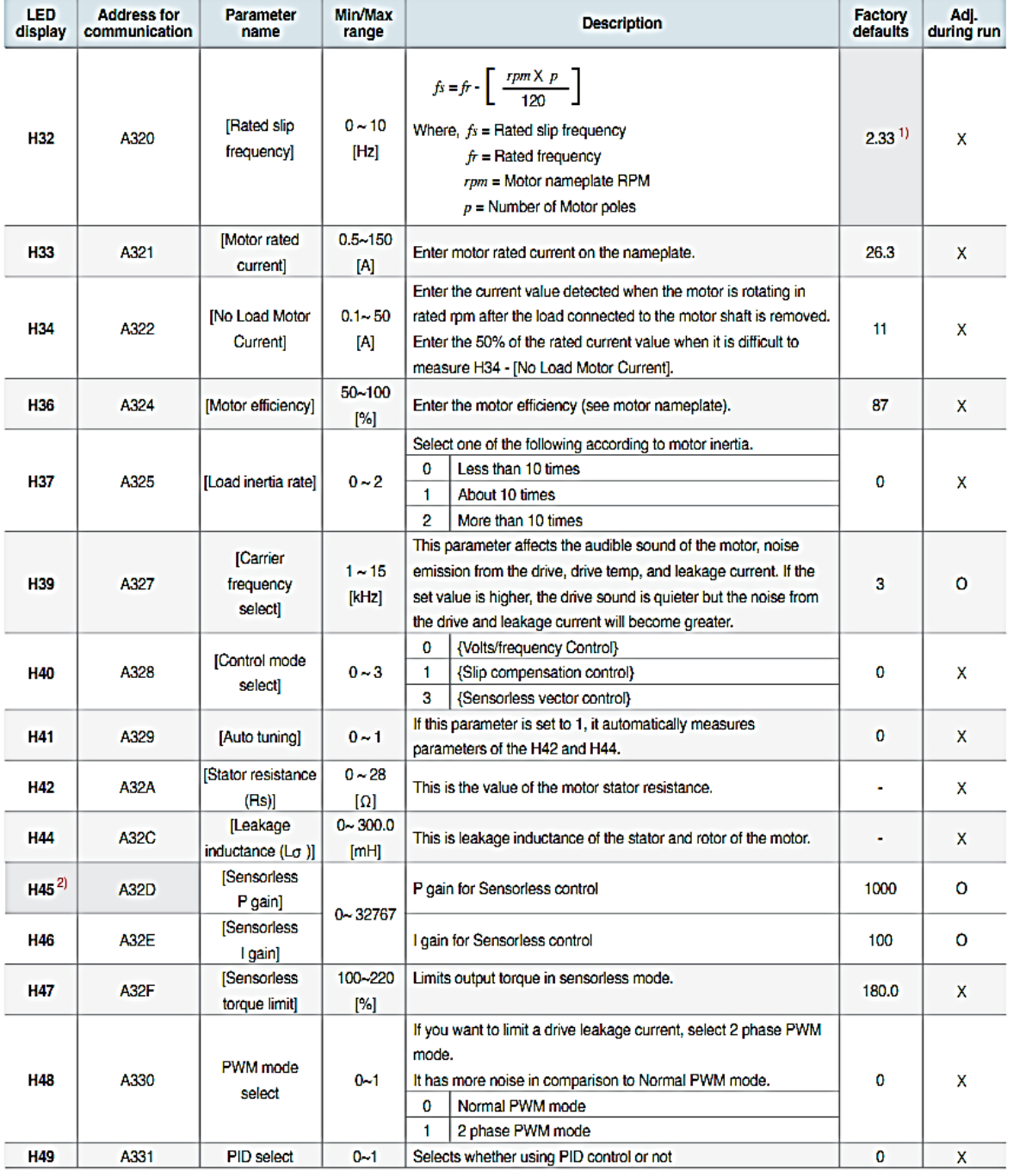

32 | LSIS Co., Ltd.

#### **:: Function group 2**

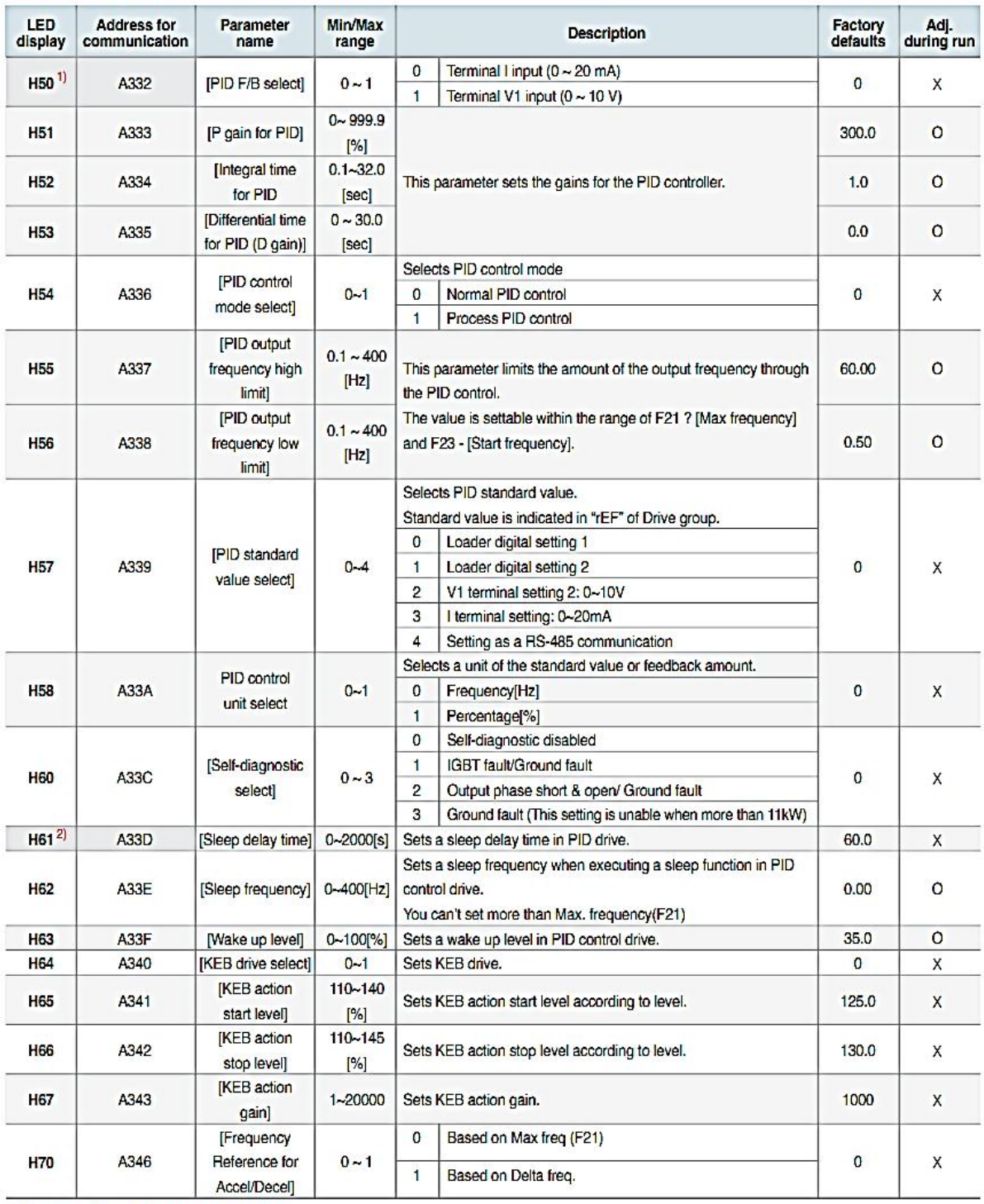

1) Set H49 to 1 (PID control) to display this parameter.<br>2) Set H49 as a 1<br>3): it is indicated when setting H64(KEB drive select) as a 1 (KEB does not operate when cut power after loading ting input (about 10%).

Drive Starvert iG5A Series | 33

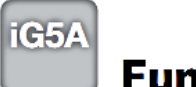

**Function List** 

#### **::** Function group 2

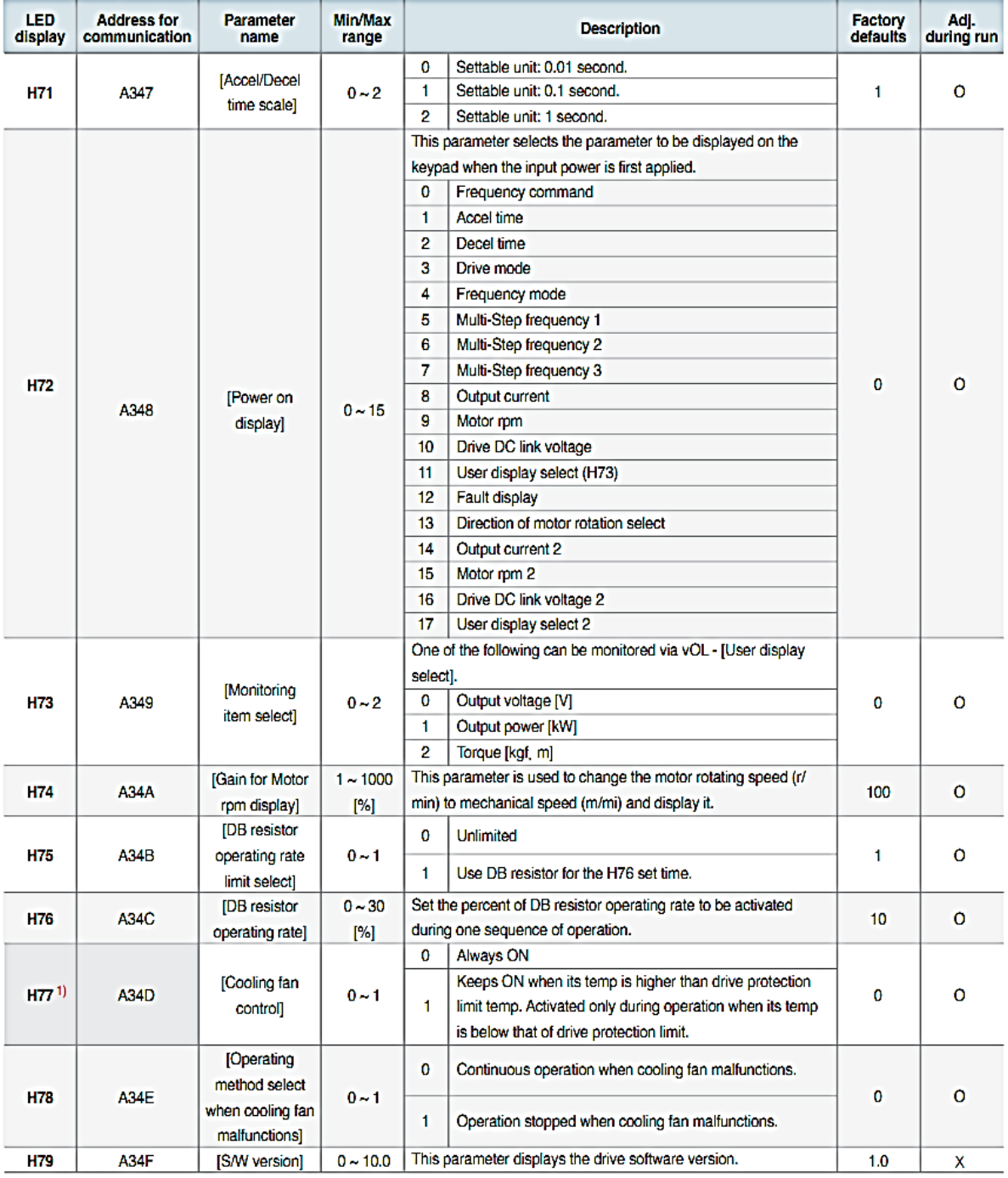

1) Exception: Since SV004iG5A-2/SV004iG5A-4 is Natural convection type, this code is hidden.

34 | LSIS Co., Ltd.

Compact & Powerful Drive iG5A

الانفيرتر وتنظيم سرعة المحركات التحريضية ثلاثية الطور

#### **::** Function group 2

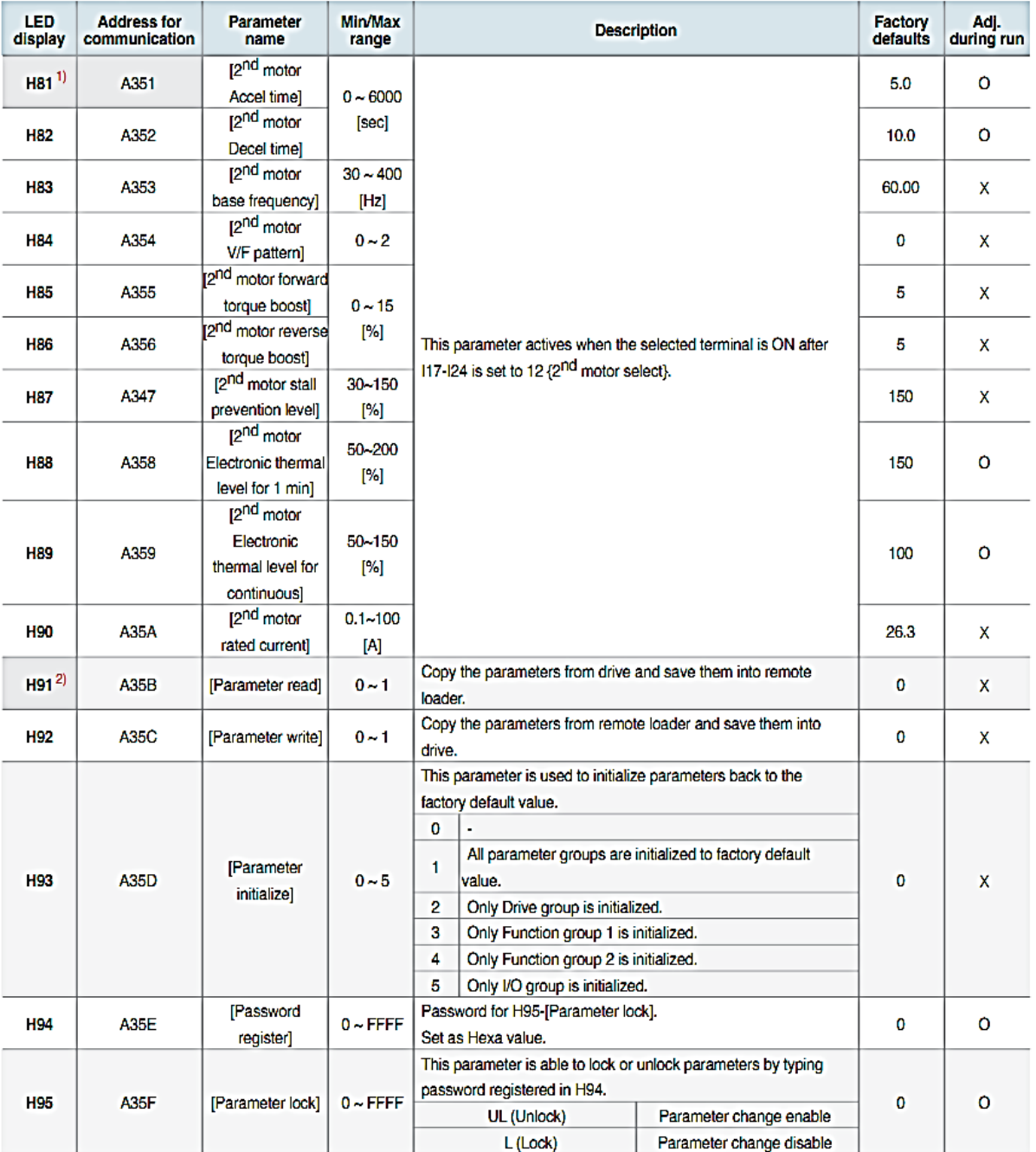

1) It is indicated when choosing 117~124 as a 12 (2nd motor select).<br>2) H91, H92 parameters are displayed when Remote option is installed.

Drive Starvert iG5A Series | 35

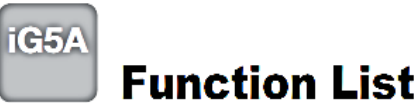

#### :: Input/output group

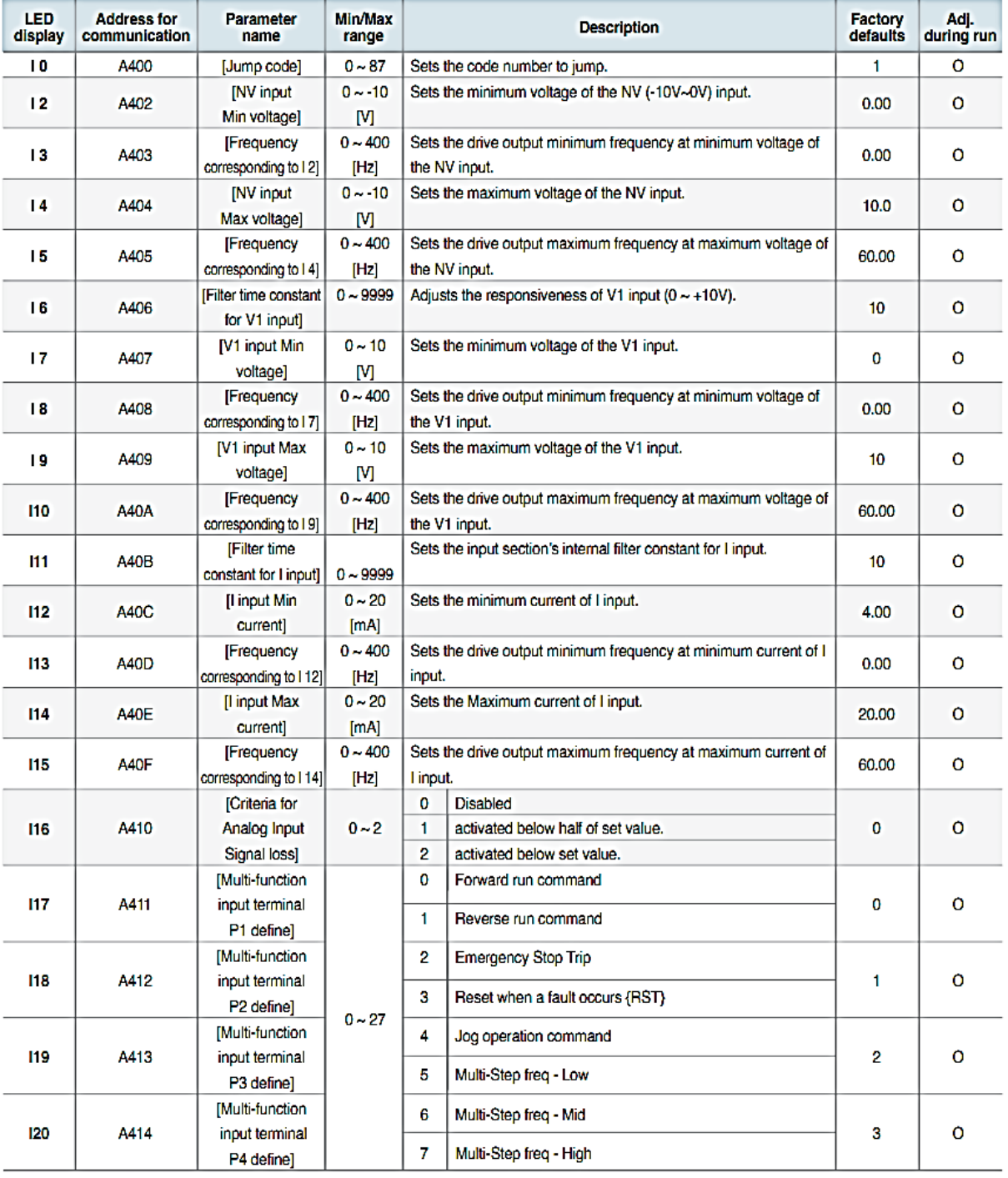

-<br>
\* See <sup>so</sup>chapter 14 Troubleshooting and maintenance<sup>\*</sup>± for External trip A/B contact.<br>
\* Each multi-function input terminal must be set differently.

36 | LSIS Co., Ltd.

**Compact & Powerful Drive iGSA** 

الانفيرتر وتنظيم سرعة المحركات التحريضية ثلاثية الطور

#### :: Input/output group

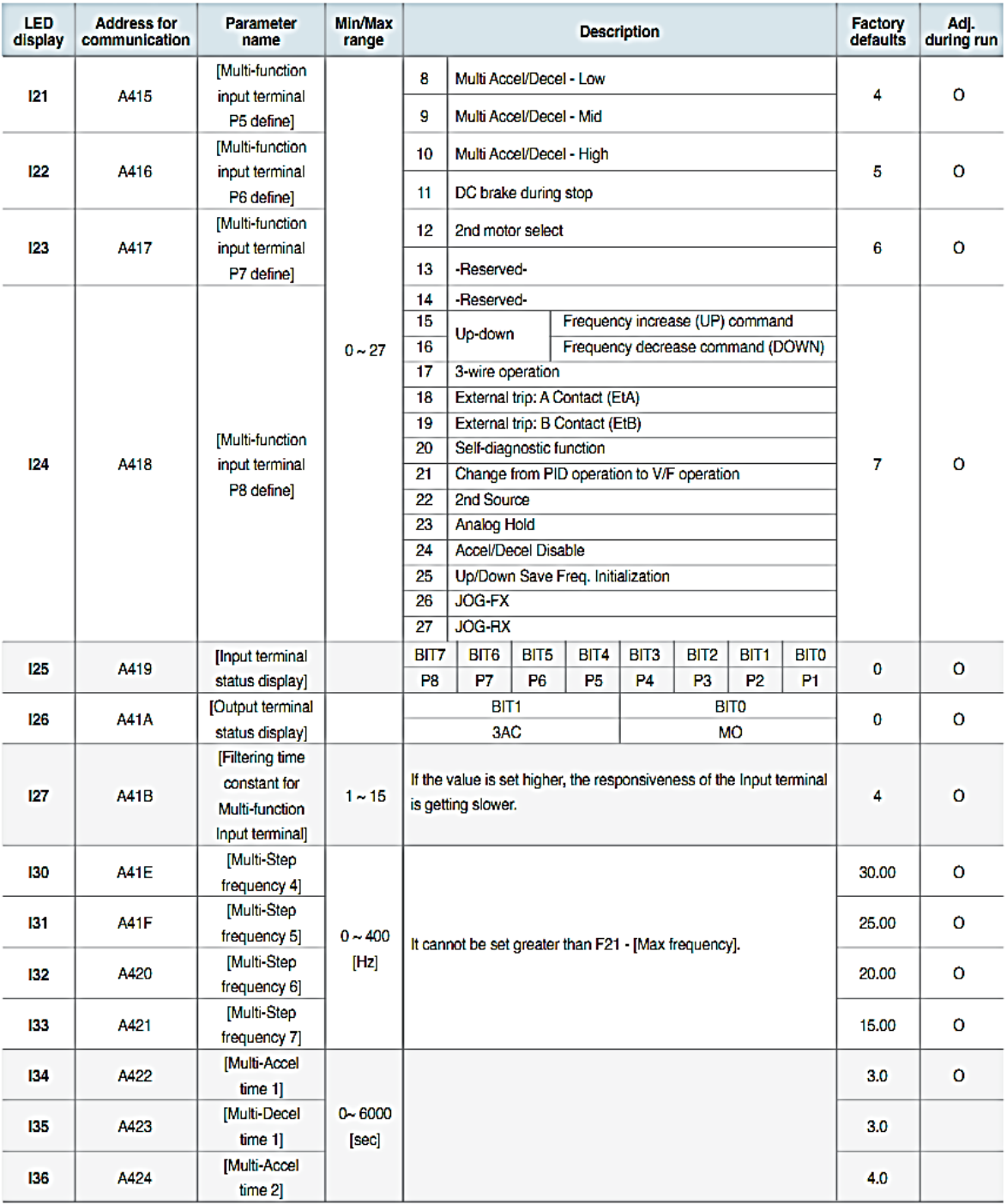

Drive Starvert iG5A Series | 37

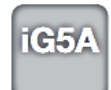

**Function List** 

#### **::** Input/output group

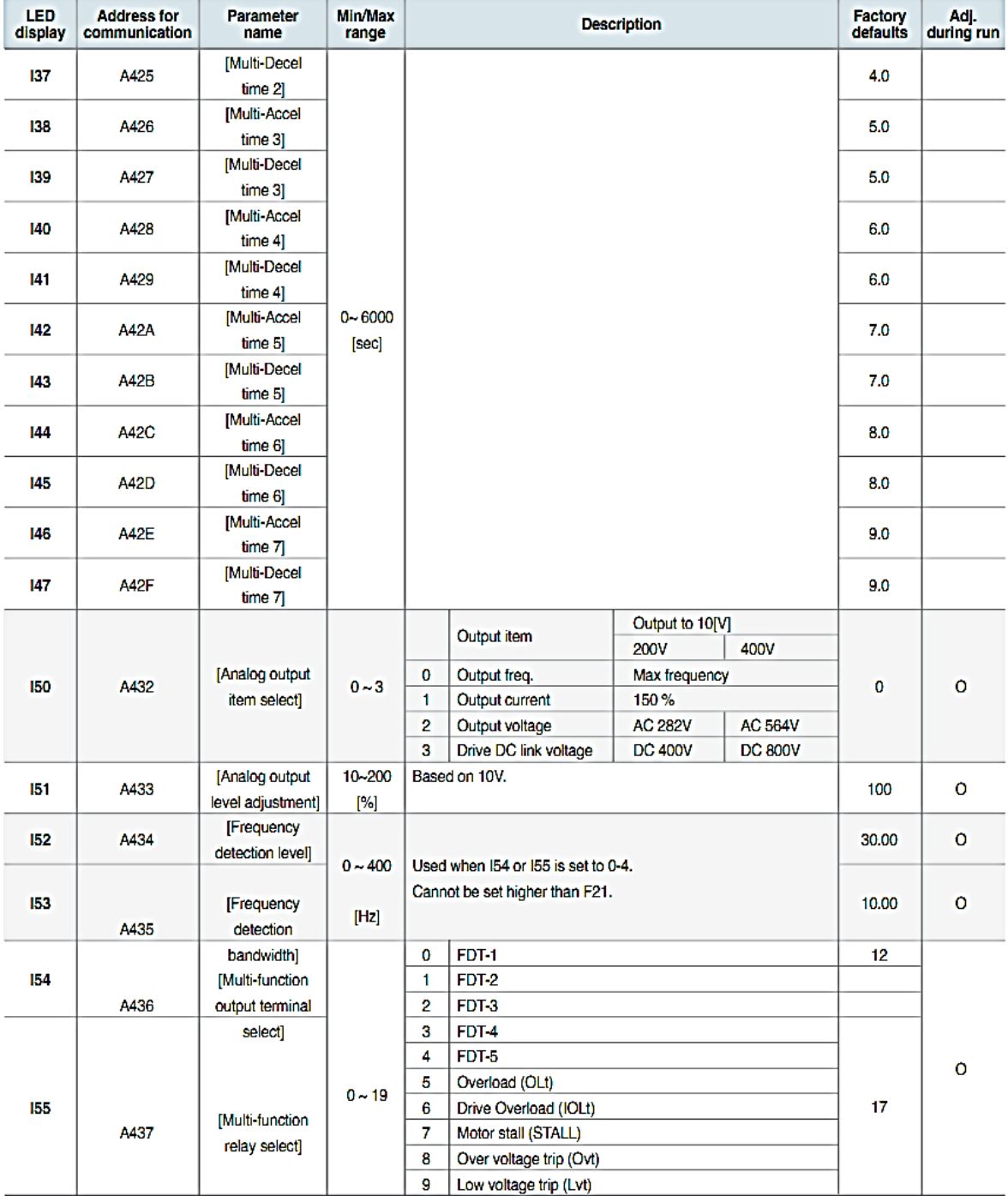

38 | LSIS Co., Ltd.

**Compact & Powerful Drive iGSA** 

الانفيرتر وتنظيم سرعة المحركات التحريضية ثلاثية الطور

#### :: Input/output group

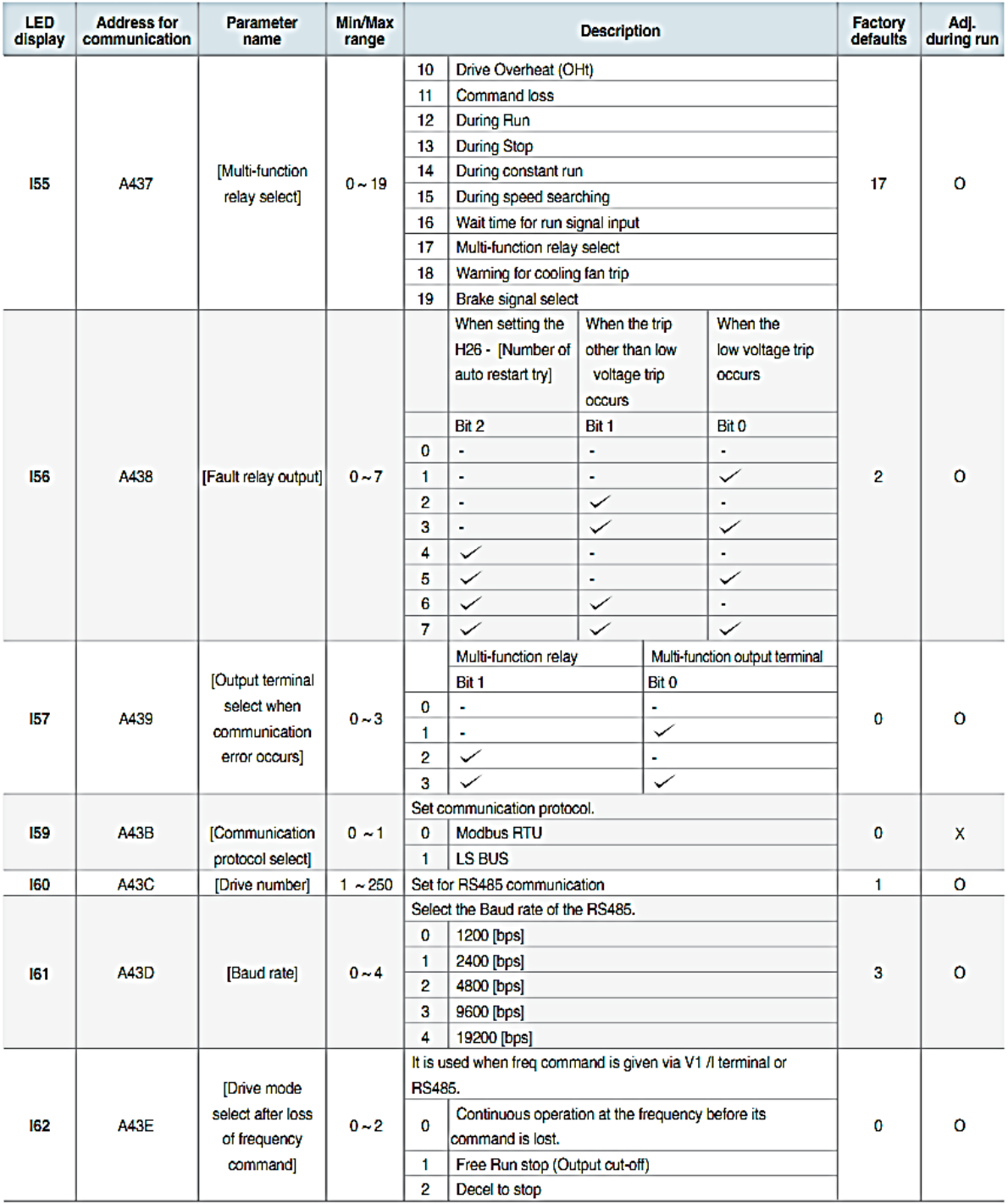

Drive Starvert iG5A Series | 39

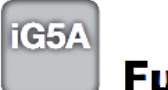

**Function List** 

#### **::** Input/output group

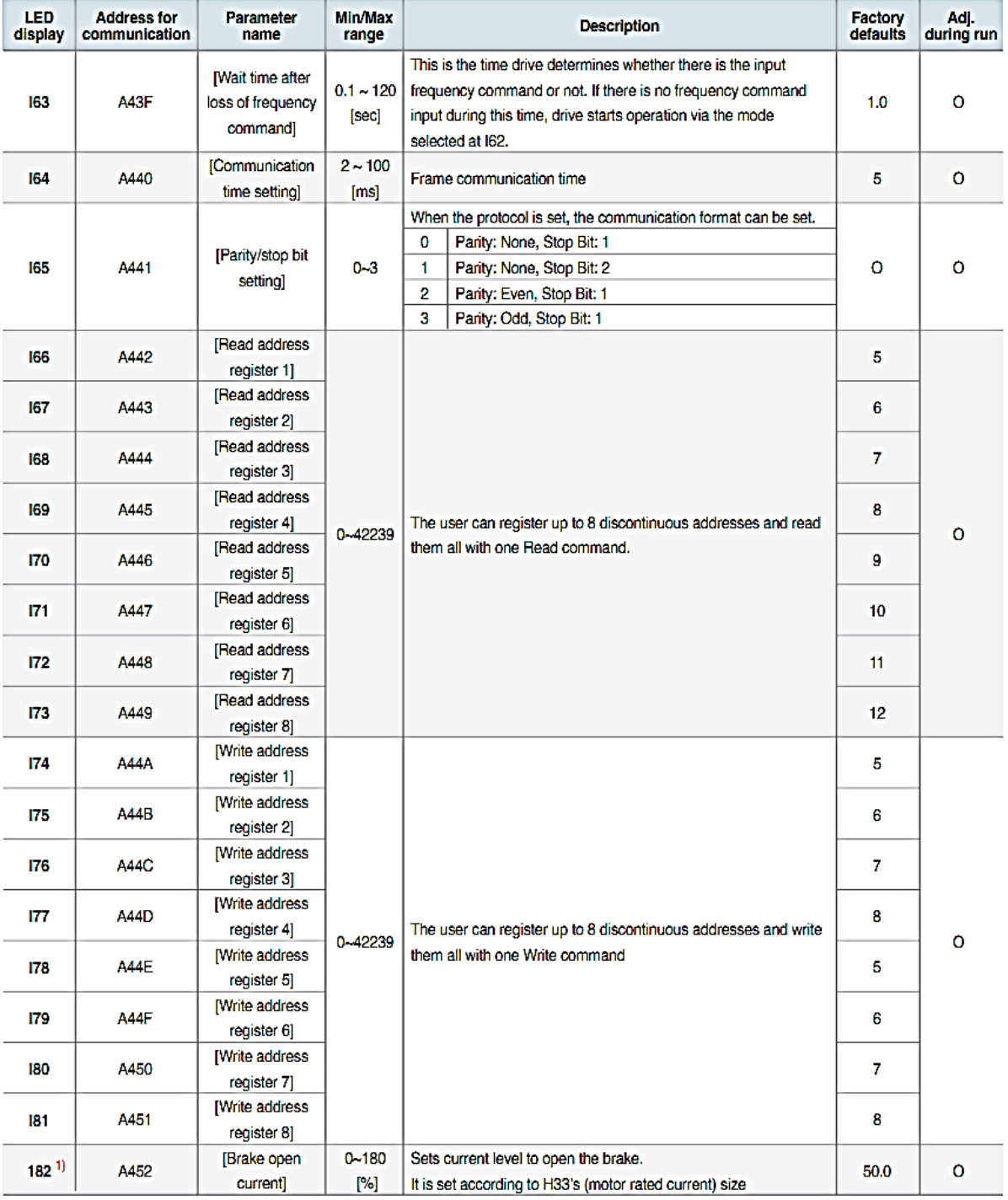

1) It is indicated when choosing 154~155 as a 19 (Brake signal).

40 | LSIS Co., Ltd.

Compact & Powerful Drive iGSA

الانفيرتر وتنظيم سرعة المحركات التحريضية ثلاثية الطور

#### :: Input/output group

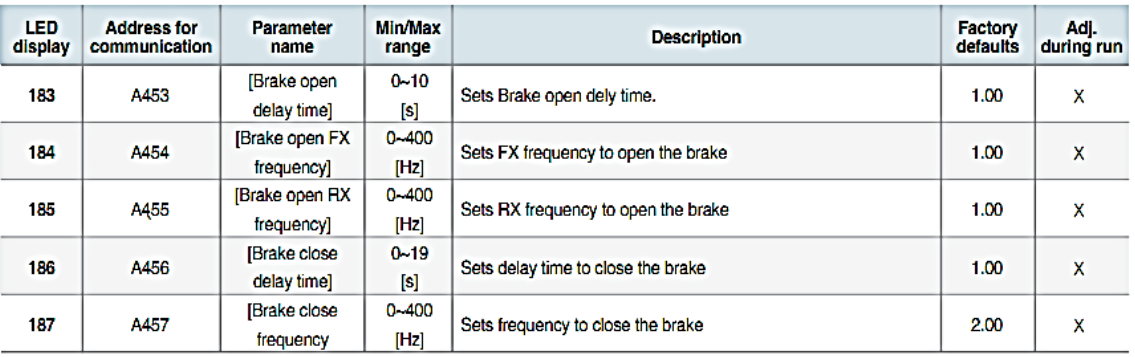

Drive Starvert iG5A Series | 41

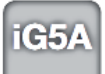

# **Protective Functions**

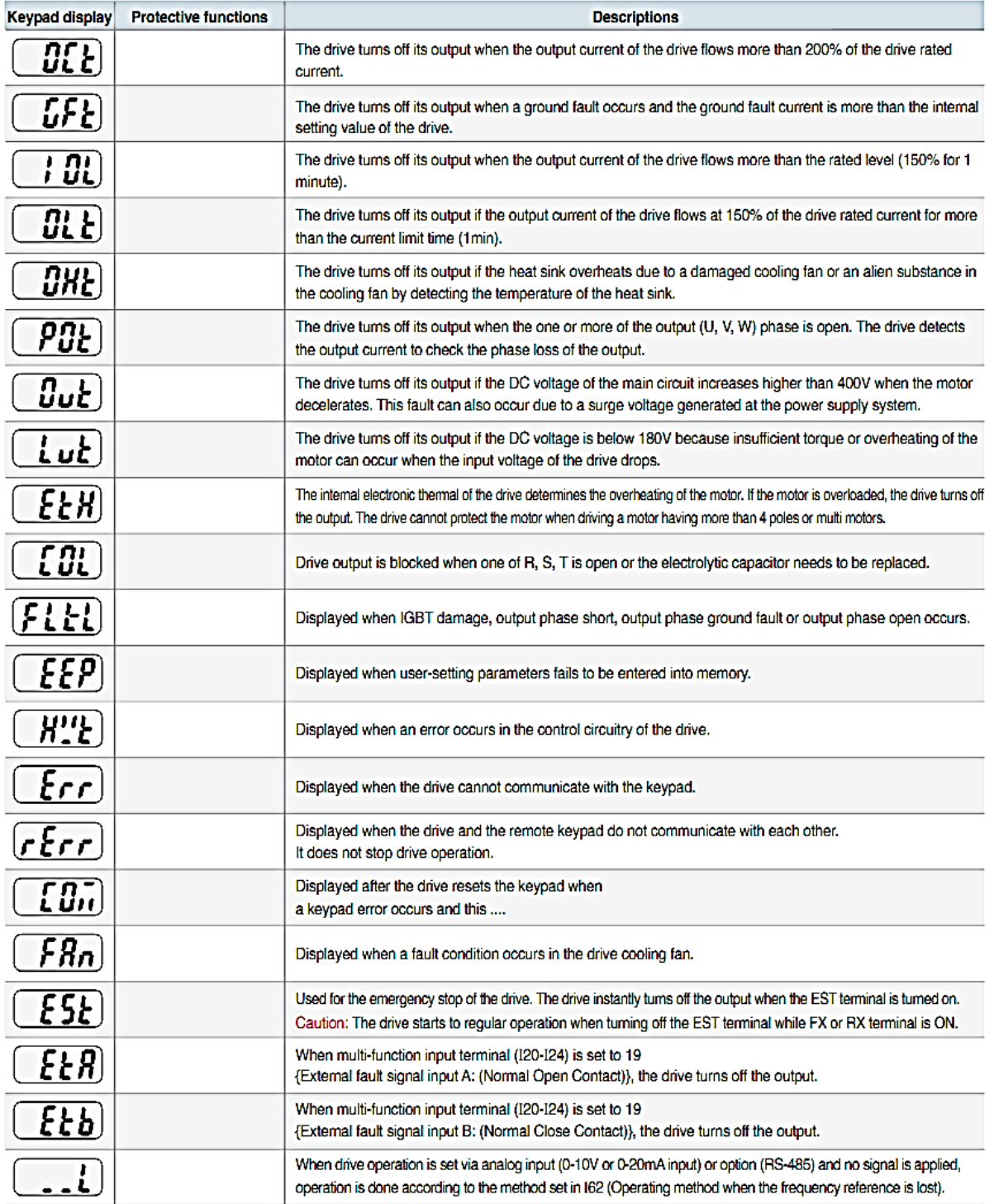

42 | LSIS Co., Ltd.

Compact & Powerful Drive iG5A

## **Fault Remedy**

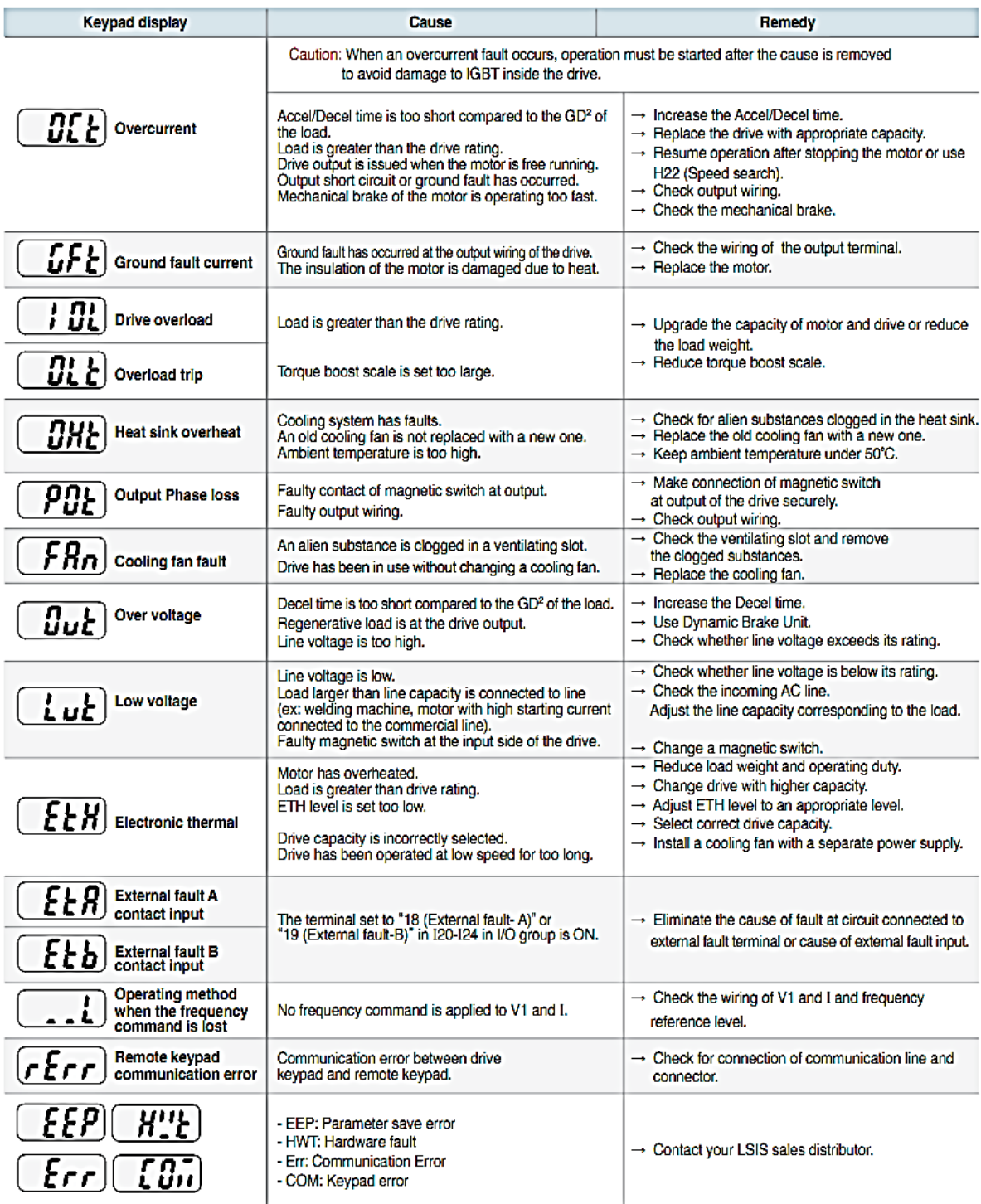

Drive Starvert iG5A Series | 43